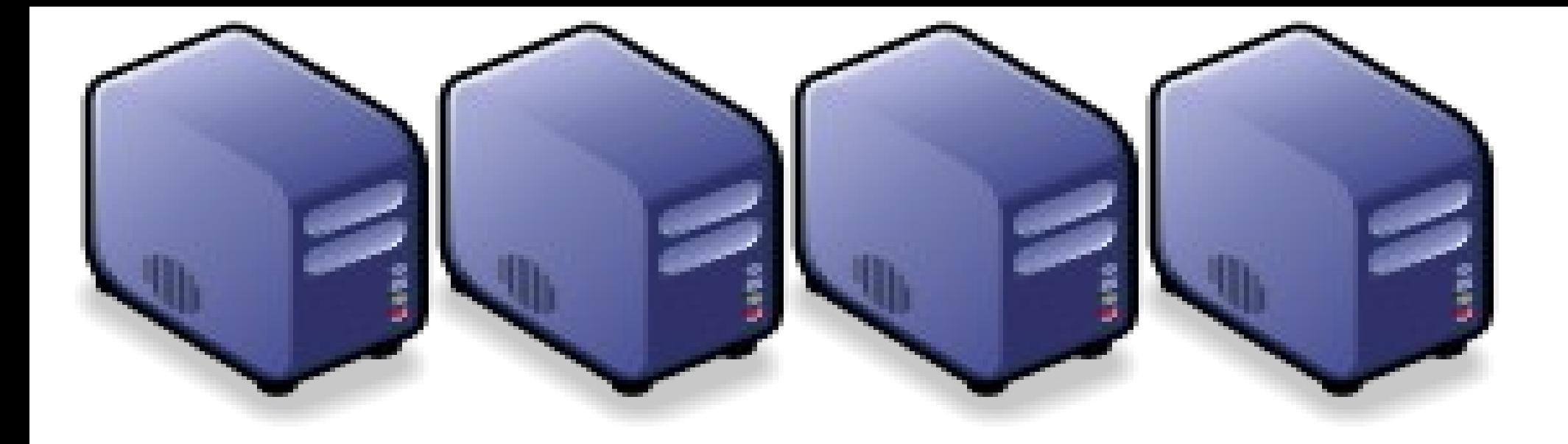

## Hadoop 簡介:源起與術語 *Introduction to Hadoop : History and Terminology*

*Jazz Wang Yao-Tsung Wang jazz@nchc.org.tw*

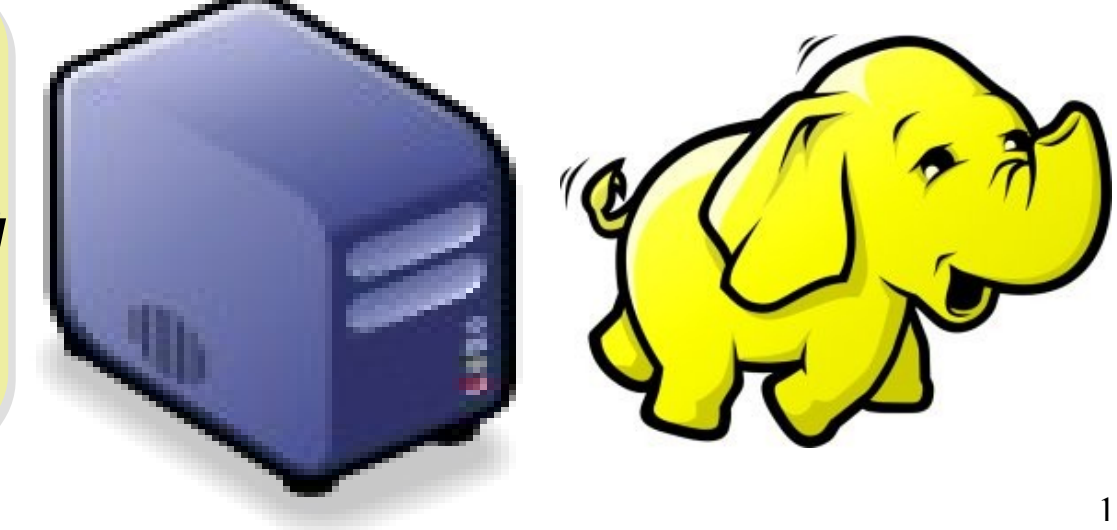

# *What is Hadoop ?*

*Hadoop is a software platform that lets one easily write and run applications that process vast amounts of data.* 

*Hadoop* 是一個讓使用者簡易撰寫並 執行處理海量資料應用程式的軟體平台。

亦可以想像成一個處理海量資料的生產線,只須 學會定義 *map* 跟 *reduce* 工作站該做哪些事情。

#### *Features of Hadoop ... Hadoop* 這套軟體的特色是 *...*

- 海量 **Vast Amounts of Data**
	- 擁有儲存與處理大量資料的能力
	- Capability to STORE and PROCESS vast amounts of data.
- 經濟 **Cost Efficiency**
	- 可以用在由一般 PC 所架設的叢集環境內
	- Based on large clusters built of commodity hardware.
- 效率 **Parallel Performance**
	- 透過分散式檔案系統的幫助,以致得到快速的回應
	- With the help of HDFS, Hadoop have better performance.

#### • 可靠 **Robustness**

- 當某節點發生錯誤,能即時自動取得備份資料及佈署運算資源
- Robustness to add and remove computing and storage resource without shutdown entire system.

#### *Founder of Hadoop – Doug Cutting Hadoop* 這套軟體的創辦人 *Doug Cutting*

#### Doug Cutting Talks About The Founding Of Hadoop

clouderahadoop 9部影片 ≥ 編輯訂閱項目

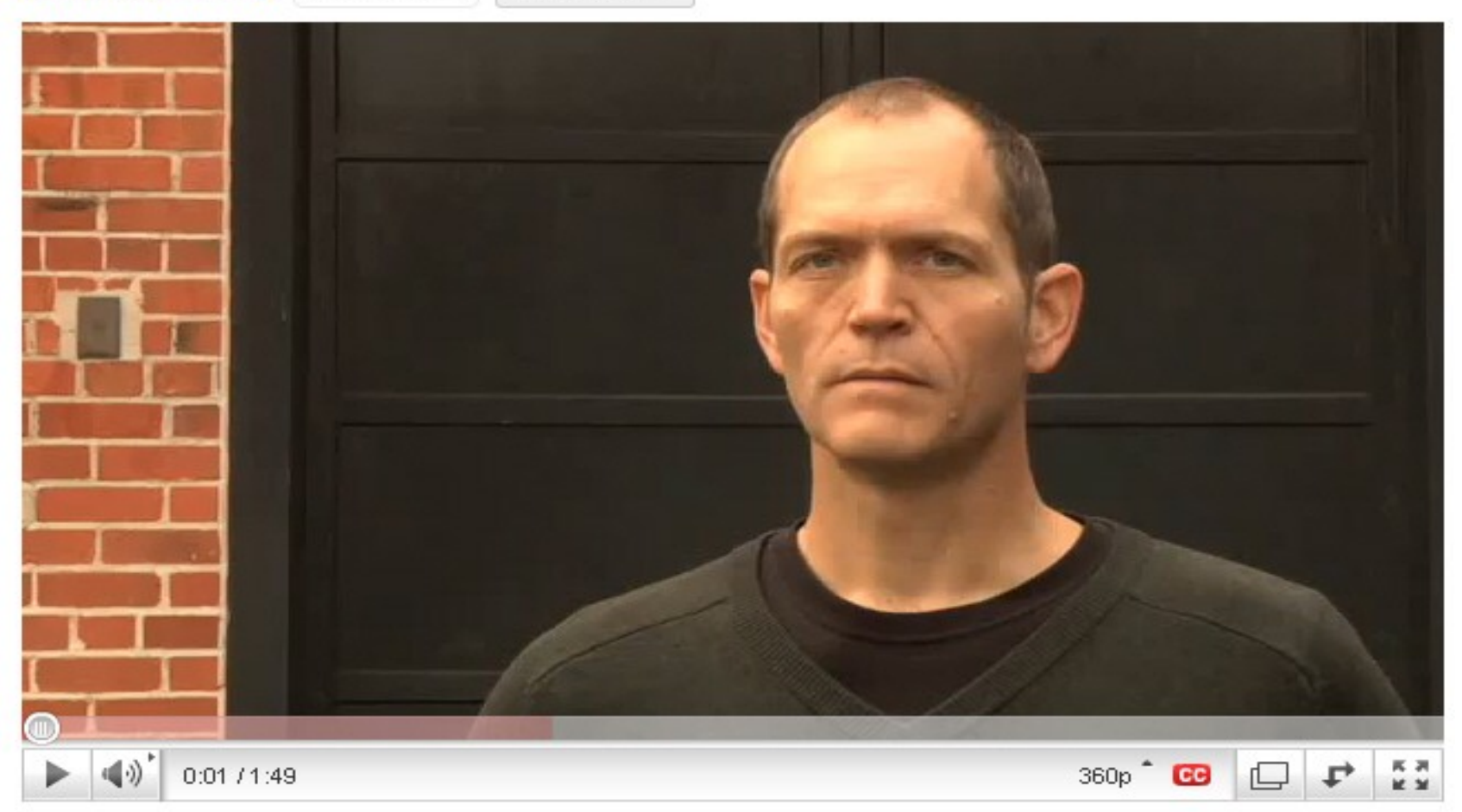

#### Doug Cutting Talks About The Founding Of Hadoop <http://www.youtube.com/watch?v=qxC4urJOchs>

# *History of Hadoop …* 2002~2004 *Hadoop* 這套軟體的歷史源起 *... 2002~2004*

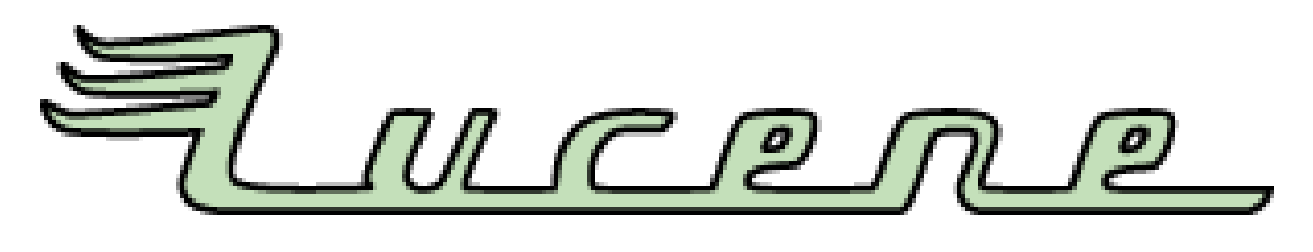

- Lucene
	- <http://lucene.apache.org/>
	- 用Java 設計的高效能文件索引引擎API
	- a high-performance, full-featured **text search engine library** written entirely in **Java**.
	- 索引文件中的每一字,讓搜尋的效率比傳統逐字 比較還要高的多
	- Lucene create an inverse index of every word i n different documents. It enhance performance of text searching.

# *History of Hadoop …* 2002~2004 *Hadoop* 這套軟體的歷史源起 *... 2002~2004*

- Nutch
	- <http://nutch.apache.org/>

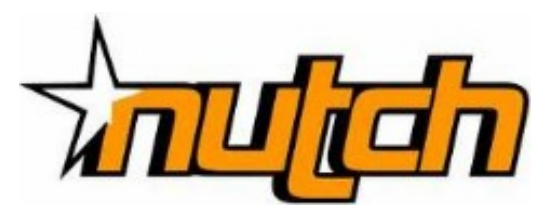

- Nutch 是基於開放原始碼所開發的網站搜尋引擎
- Nutch is open source web-search software.
- 利用Lucene 函式庫開發
- It builds on Lucene and Solr, adding webspecifics, such as a crawler, a link-graph database, parsers for HTML and other document formats, etc.

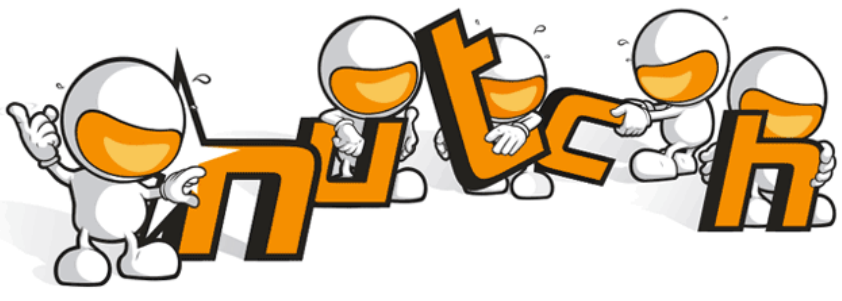

#### *Three Gifts from Google ....* 來自 Google 的三個禮物 200

- Nutch 後來遇到儲存大量網站資料的瓶頸
- Nutch encounter storage issue
- Google 在一些會議分享他們的三大關鍵技術
- Google shared their design of web-search engine
	- SOSP 2003 : "The Google File System"
	- <http://labs.google.com/papers/gfs.html>
	- OSDI 2004 : "MapReduce : Simplifed Data Processing on Large Cluster"
	- <http://labs.google.com/papers/mapreduce.html>
	- OSDI 2006 : "Bigtable: A Distributed Storage System for Structured Data"
	- <http://labs.google.com/papers/bigtable-osdi06.pdf>

**GOD** 

### *History of Hadoop …* 2004 ~ Now *Hadoop* 這套軟體的歷史源起 *... 2004 ~ Now*

- Dong Cutting reference from Google's publication
- Added DFS & MapReduce implement to Nutch
- According to user feedback on the mail list of Nutch ....
- Hadoop became separated project since Nutch 0.8
- Nutch DFS → Hadoop Distributed File System (HDFS)
- Yahoo hire Dong Cutting to build a team of web search engine at year 2006.
	- Only 14 team members (engineers, clusters, users, etc.)
- Doung Cutting joined Cloudera at year 2009.

YAHOO! Cloudera

# *Who Use Hadoop ??* 有哪些公司在用 *Hadoop* 這套軟體 *??*

- Yahoo is the key contributor currently.
- IBM and Google teach Hadoop in universities …
- http://www.google.com/intl/en/press/pressrel/20071008 ibm univ.html
- The New York Times used 100 Amazon EC2 instances and a Hadoop application to process 4TB of raw image TIFF data (stored in S3) into 11 million finished PDFs in the space of 24 hours at a computation cost of about \$240 (not including bandwidth)

– from<http://en.wikipedia.org/wiki/Hadoop>

- <http://wiki.apache.org/hadoop/AmazonEC2>
- <http://wiki.apache.org/hadoop/PoweredBy>
- $-$  A9.com
- ADSDAQ by Contextweb
- EHarmony
- · Facebook
- $\blacksquare$  Fox Interactive Media
- $\blacksquare$  IBM
- $\blacksquare$  ImageShack
- $\blacksquare$  ISI
- $\blacksquare$   $|$ oost
- ≡ Last.fm
- **Powerset**
- The New York Times
- Rackspace
- $\blacksquare$  Veoh
- Metaweb

#### *Performance improvement of Hadoop Hadoop* 過去幾年的效能改進 *(from Yahoo)*

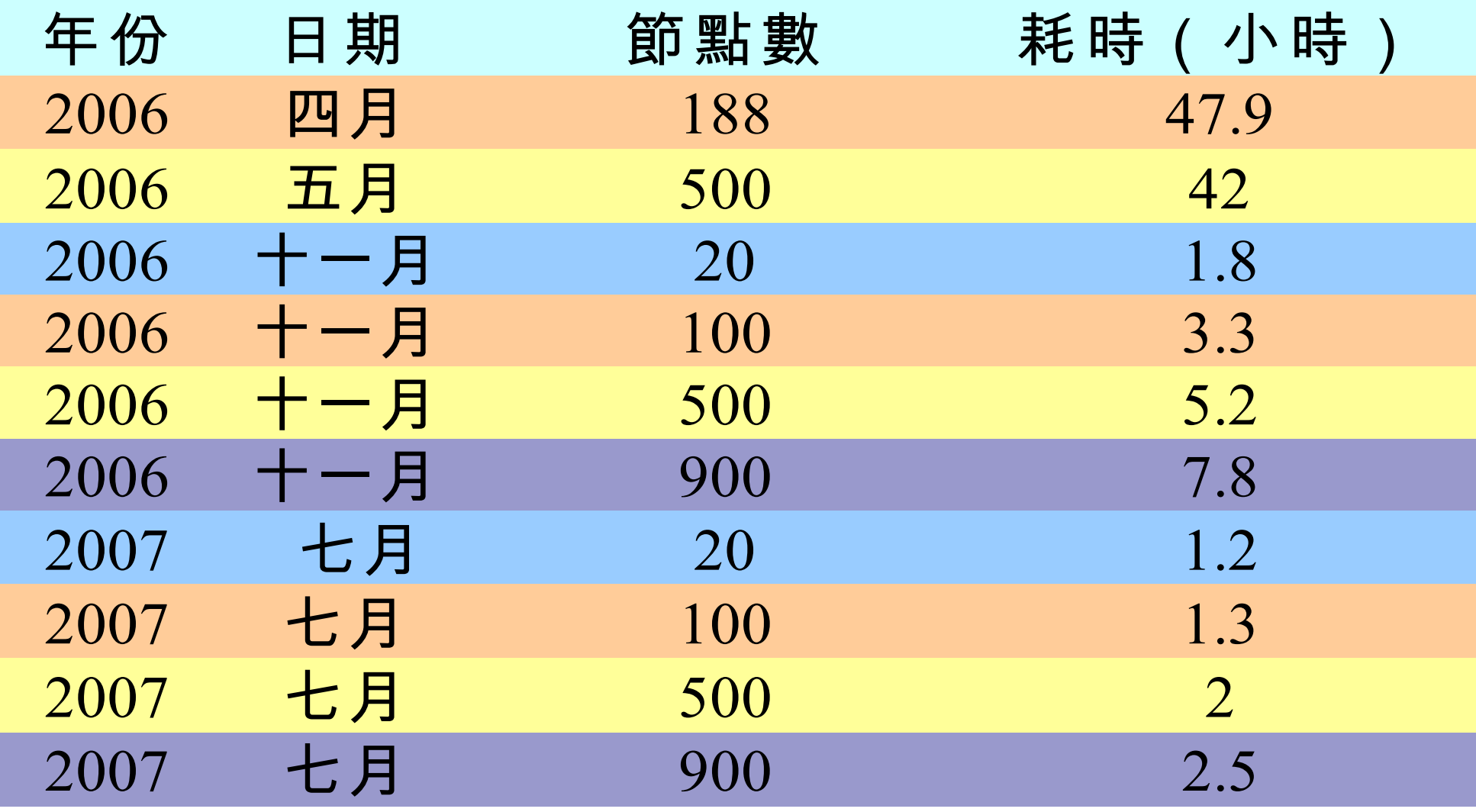

Sort benchmark, every nodes with terabytes data.

#### *Hadoop in production run ....* 商業運轉中的 *Hadoop* 應用 *....*

- February 19, 2008
- Yahoo! Launches World's Largest Hadoop Production Application
- <http://developer.yahoo.net/blogs/hadoop/2008/02/yahoo-worlds-largest-production-hadoop.html>

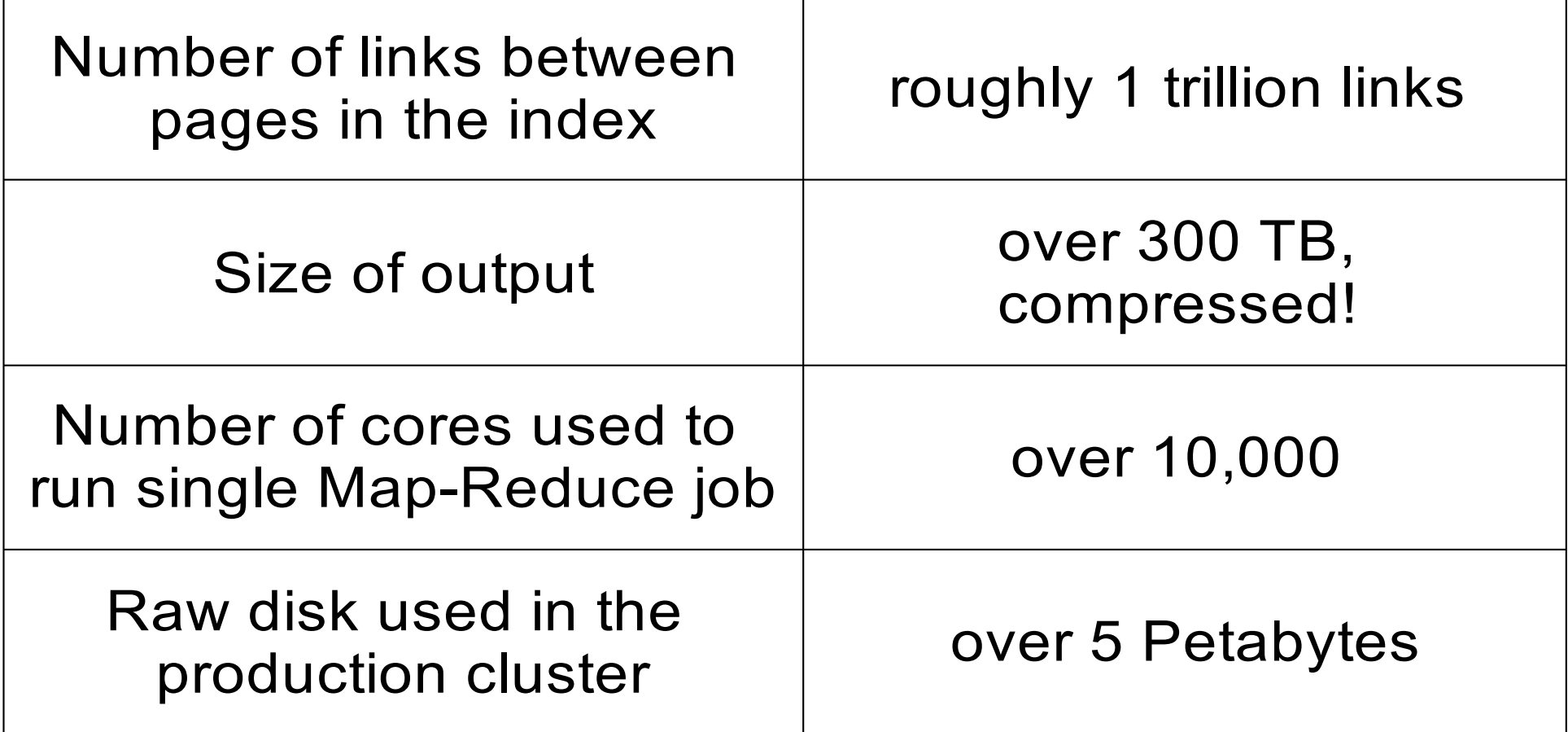

#### *Hadoop in production run ....* 商業運轉中的 *Hadoop* 應用 *....*

- September 30, 2008
- Scaling Hadoop to 4000 nodes at Yahoo!
- [http://developer.yahoo.net/blogs/hadoop/2008/09/scaling\\_hadoop\\_to\\_4000\\_nodes\\_a.html](http://developer.yahoo.net/blogs/hadoop/2008/09/scaling_hadoop_to_4000_nodes_a.html)

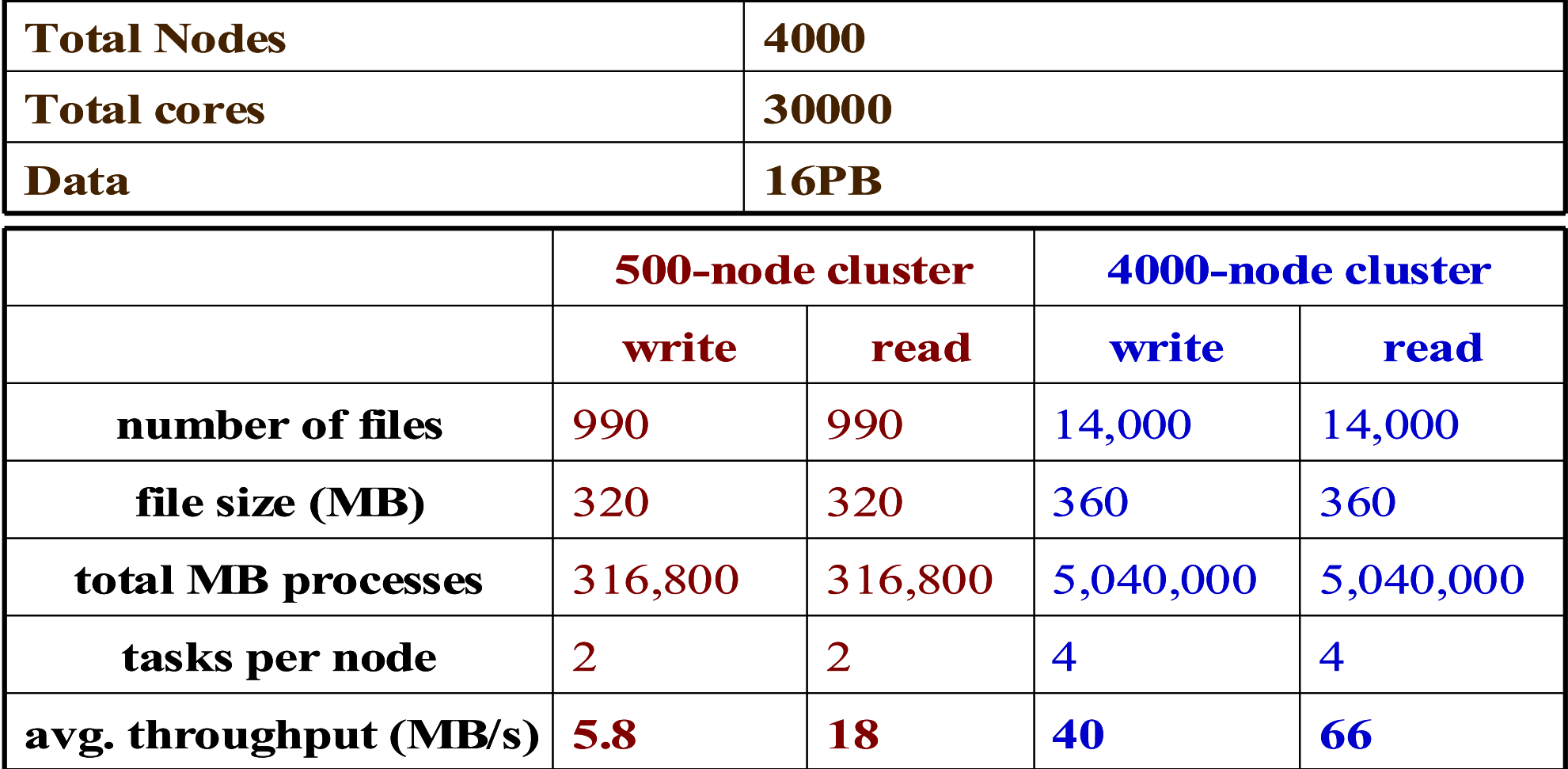

#### *Comparison between Google and Hadoop Google* 與 *Hadoop* 的比較表

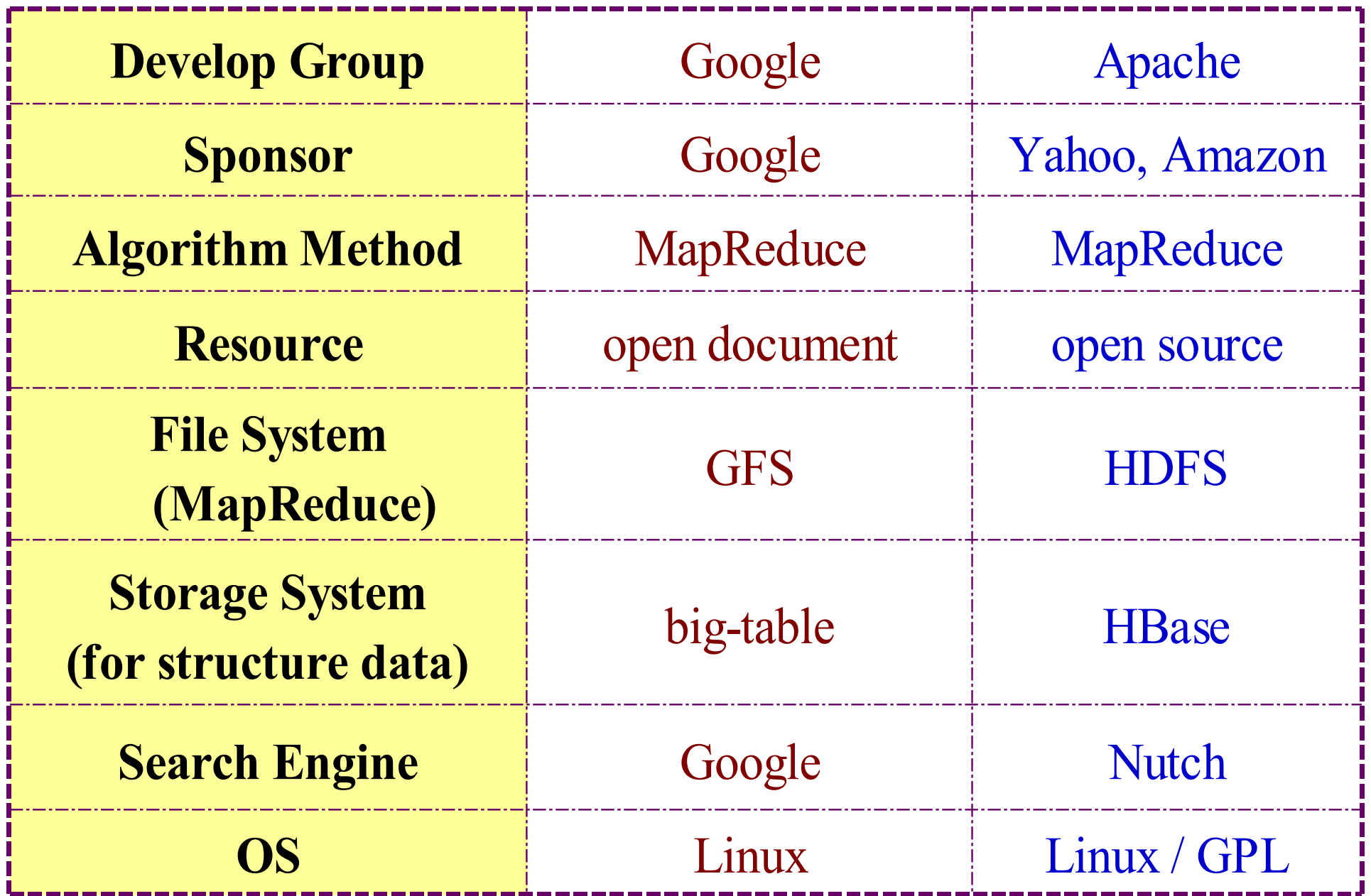

*Why should we learn Hadoop ?* 為何需要學習 Hadoop ??

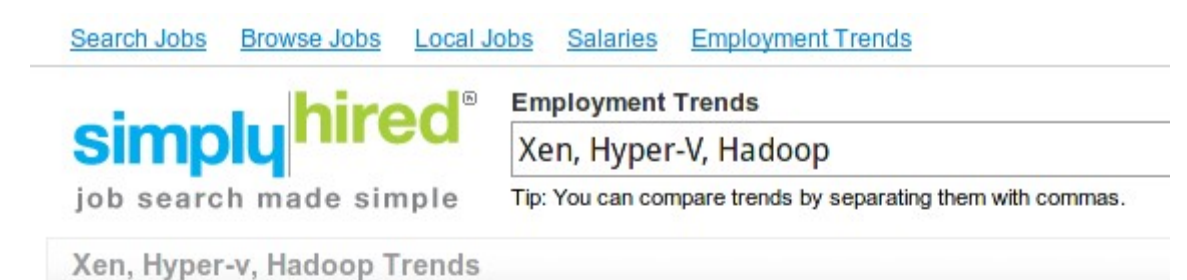

*1. Data Explore* 資訊大爆炸

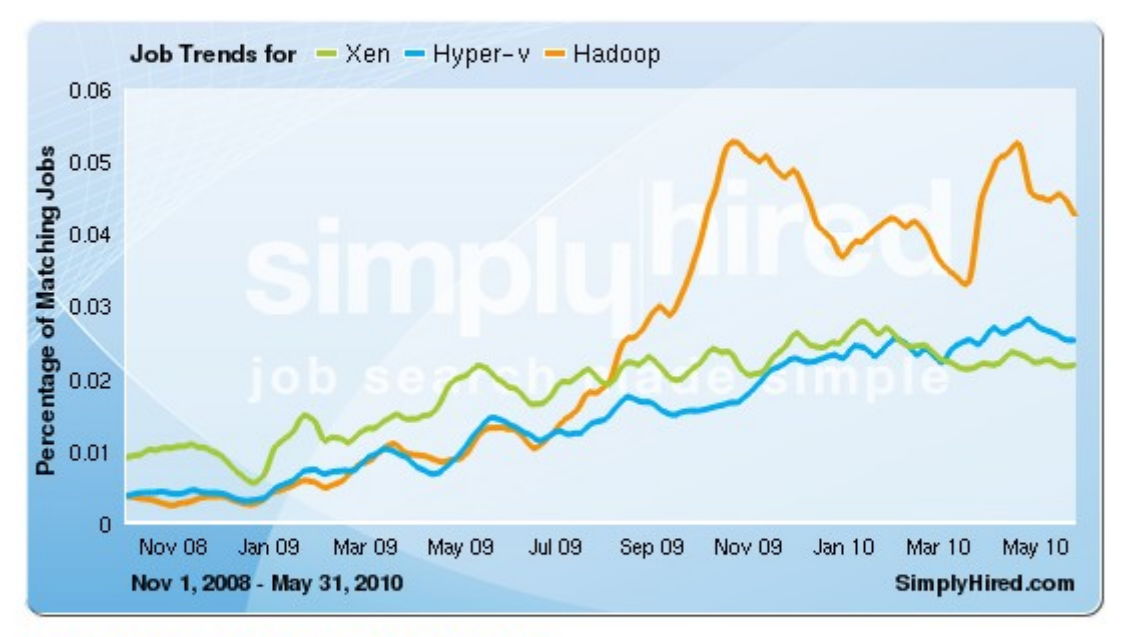

#### Xen, Hyper-v, Hadoop Job Trends

This graph displays the percentage of jobs with your search terms anywhere in the job listing. Since November 2008, the following has occurred:

- Xen jobs increased 141%
- Hyper-v jobs increased 551%
- Hadoop jobs did not change or there is no data available

*2. Data Mining Tool* 方便作資料探勘的工作

3. Looking for Jobs 好找工作 *!!*

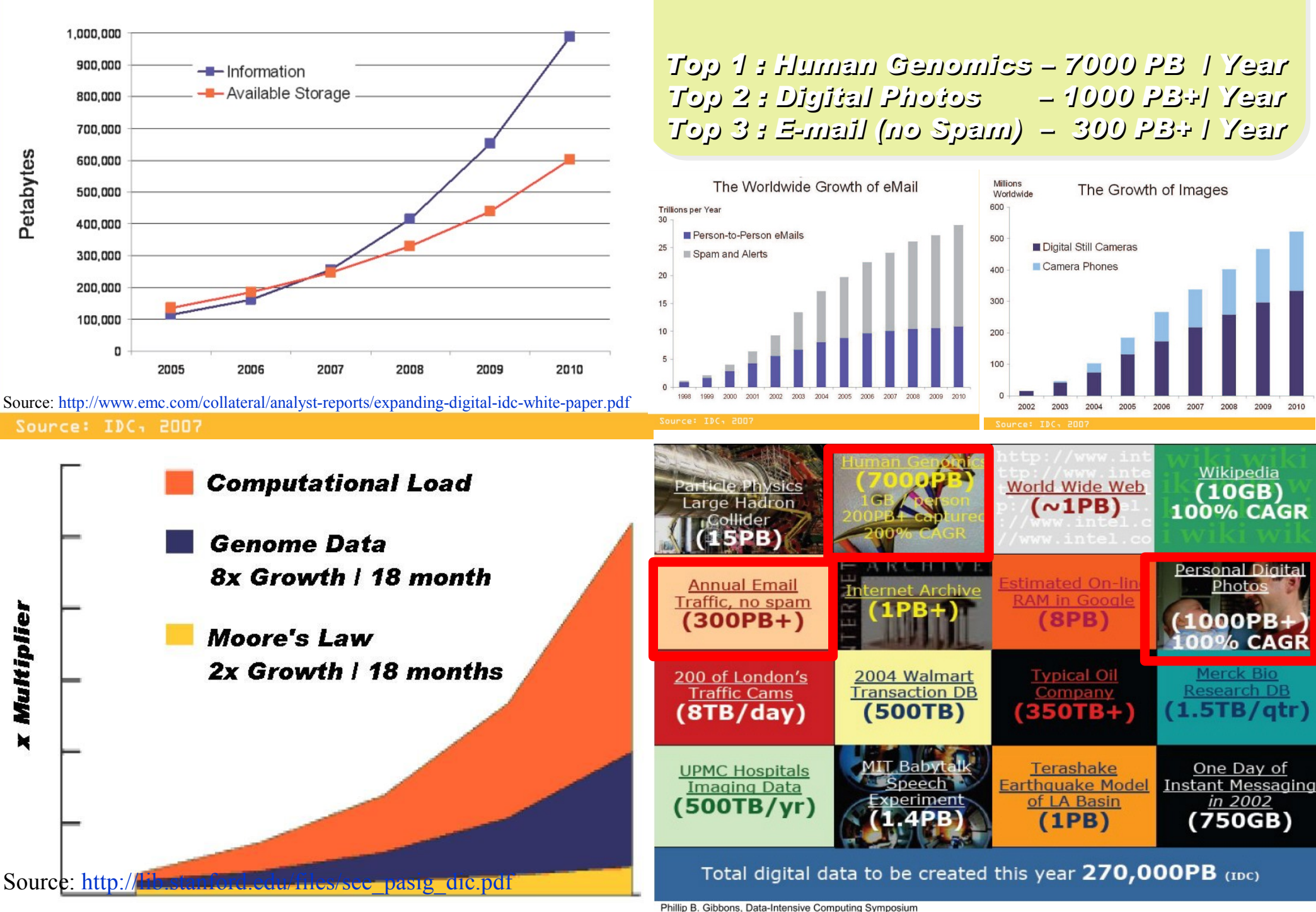

#### Information Versus Available Storage

Phillip B. Gibbons, Data-Intensive Computing Symposium

*2007 Data Explore*

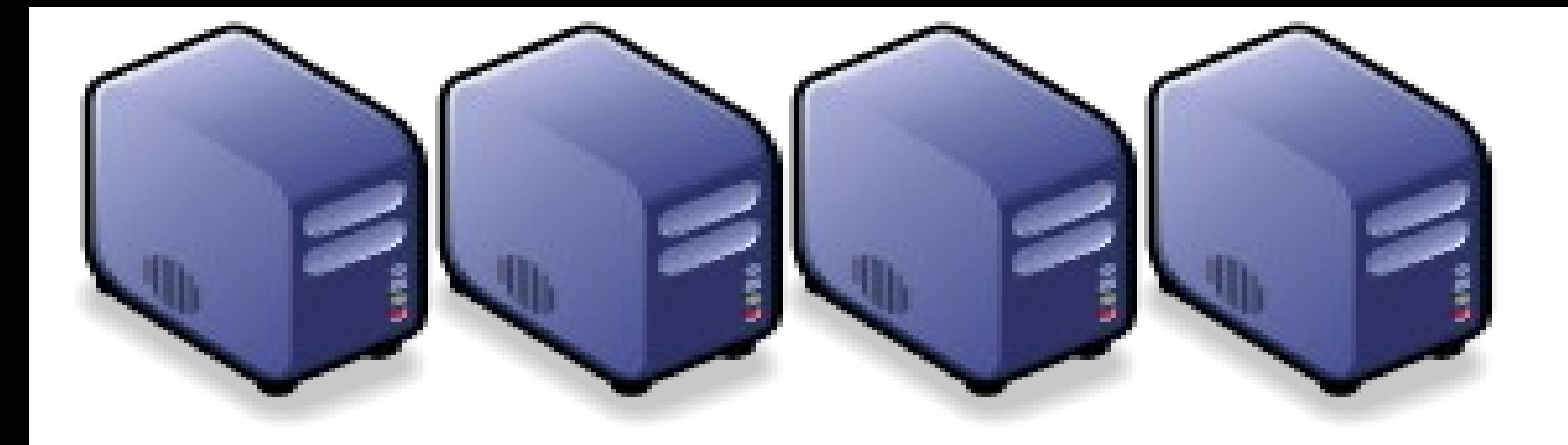

#### Hadoop 專業術語 *Introduction to Hadoop Terminology*

*Jazz Wang Yao-Tsung Wang jazz@nchc.org.tw*

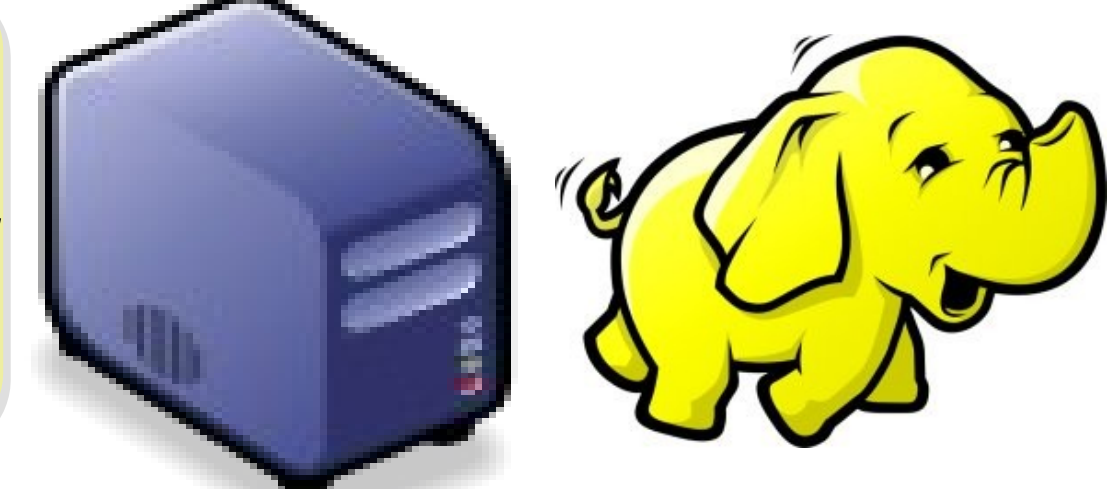

#### *Two Key Elements of Operating System* 作業系統兩大關鍵組成元素

# Scheduler

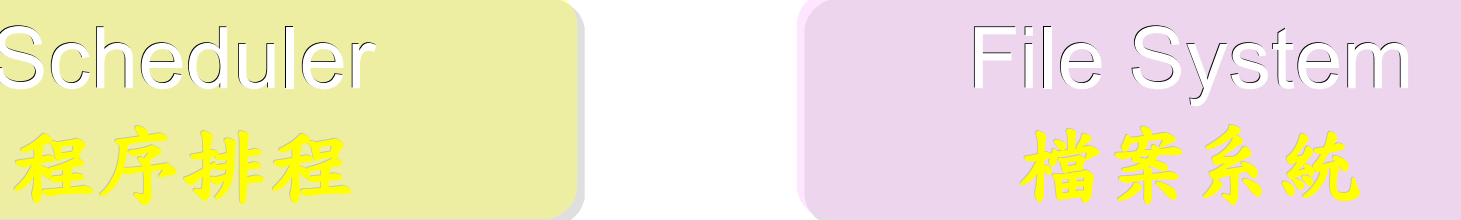

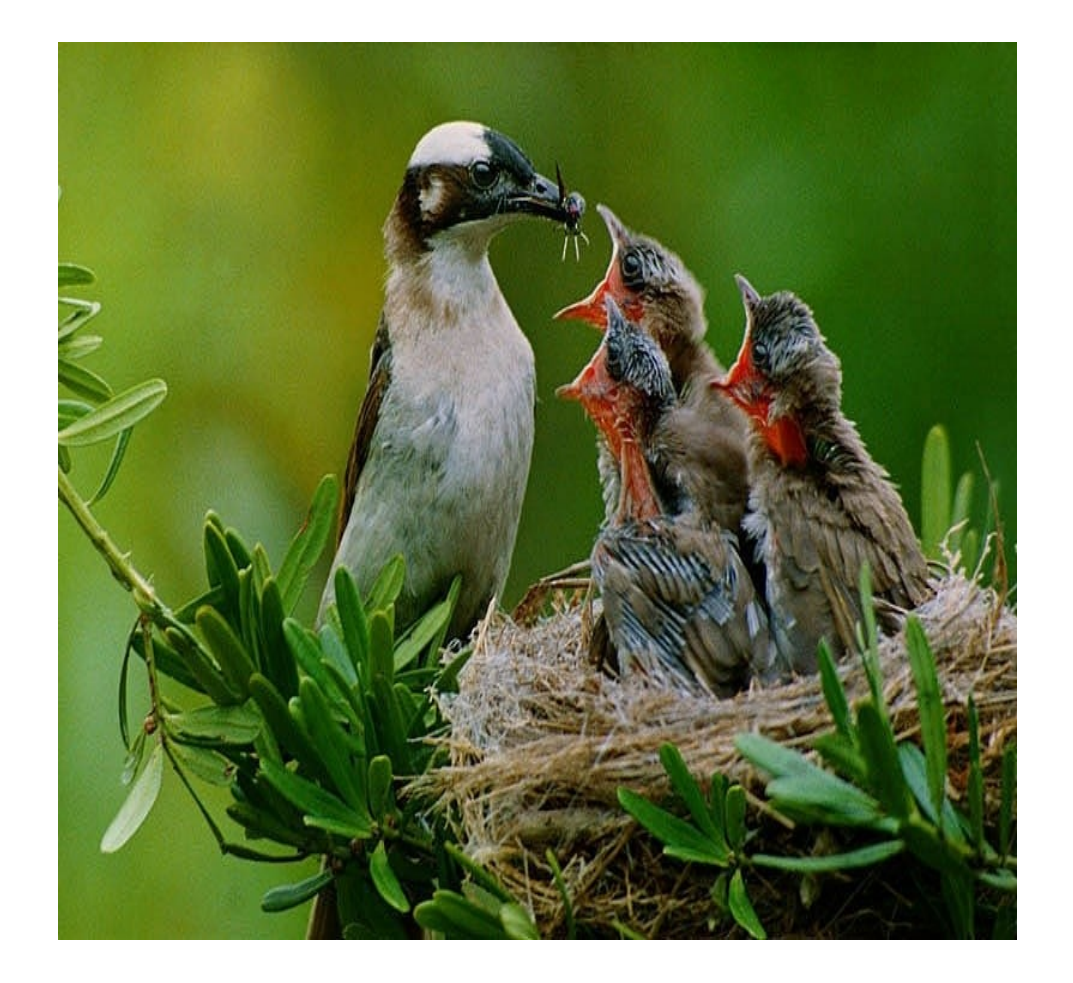

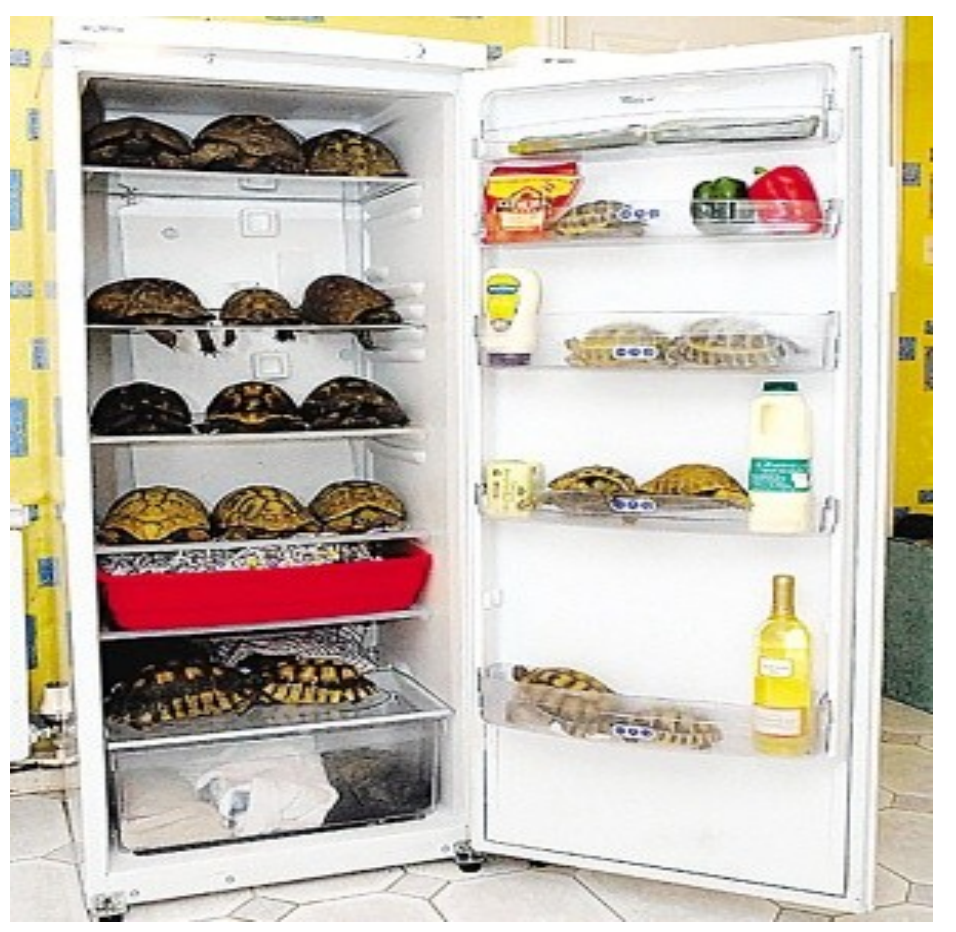

# *Terminologies of Hadoop Hadoop* 文件中的專業術語

- Job – 任務
- Task – 小工作
- JobTracker – 任務分派者
- TaskTracker – 小工作的執行者
- Client
	- 發起任務的客戶端
- Map
	- 應對
- Reduce
	- 總和

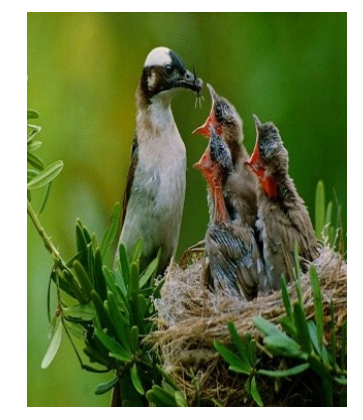

- Namenode
- 名稱節點 • Datanode
	- 資料節點
- Namespace – 名稱空間
- Replication – 副本
- Blocks
	- 檔案區塊 (64M)
- Metadata
	- 屬性資料

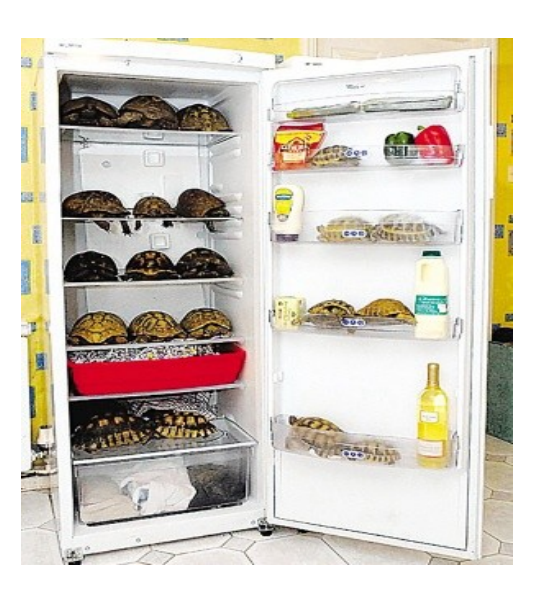

#### *Two Key Roles of HDFS HDFS* 軟體架構的兩種關鍵角色

#### 名稱節點 *NameNode* 資料節點 *DataNode*

#### • *Master Node*

- •*Manage NameSpace of HDFS*
- *Control Permission of Read and Write*
- *Define the policy of Replication*
- *Audit and Record the NameSpace*
- *Single Point of Failure*

- *Worker Nodes*
- *Perform operation of Read and Write*
- *Execute the request of Replication*
- *Multiple Nodes*

#### *Two Key Roles of Job Scheduler* 程序排程的兩種關鍵角色

- *Master Node*
- *Receive Jobs from Hadoop Clients*
- *Assigned Tasks to TaskTrackers*
- *Define Job Queuing Policy, Priority and Error Handling*
- *Single Point of Failure*

#### *JobTracker TaskTracker*

- *Worker Nodes*
- *Excute Mapper and Reducer Tasks*
- *Save Results and report task status*
- *Multiple Nodes*

#### *Different Roles of Hadoop Architecture Hadoop* 軟體架構中的不同角色

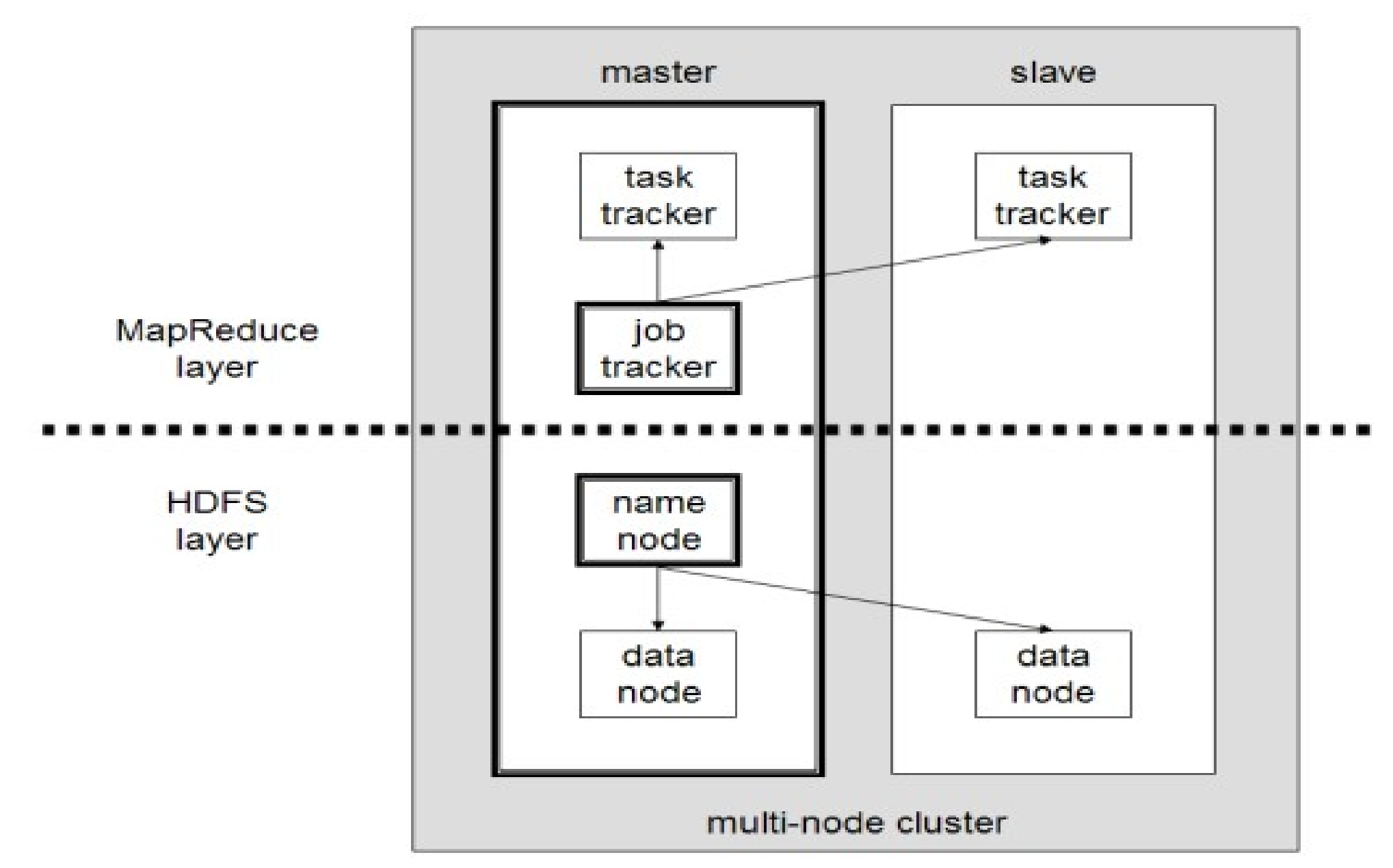

#### *Distributed Operating System of Hadoop Hadoop* 建構成一個分散式作業系統

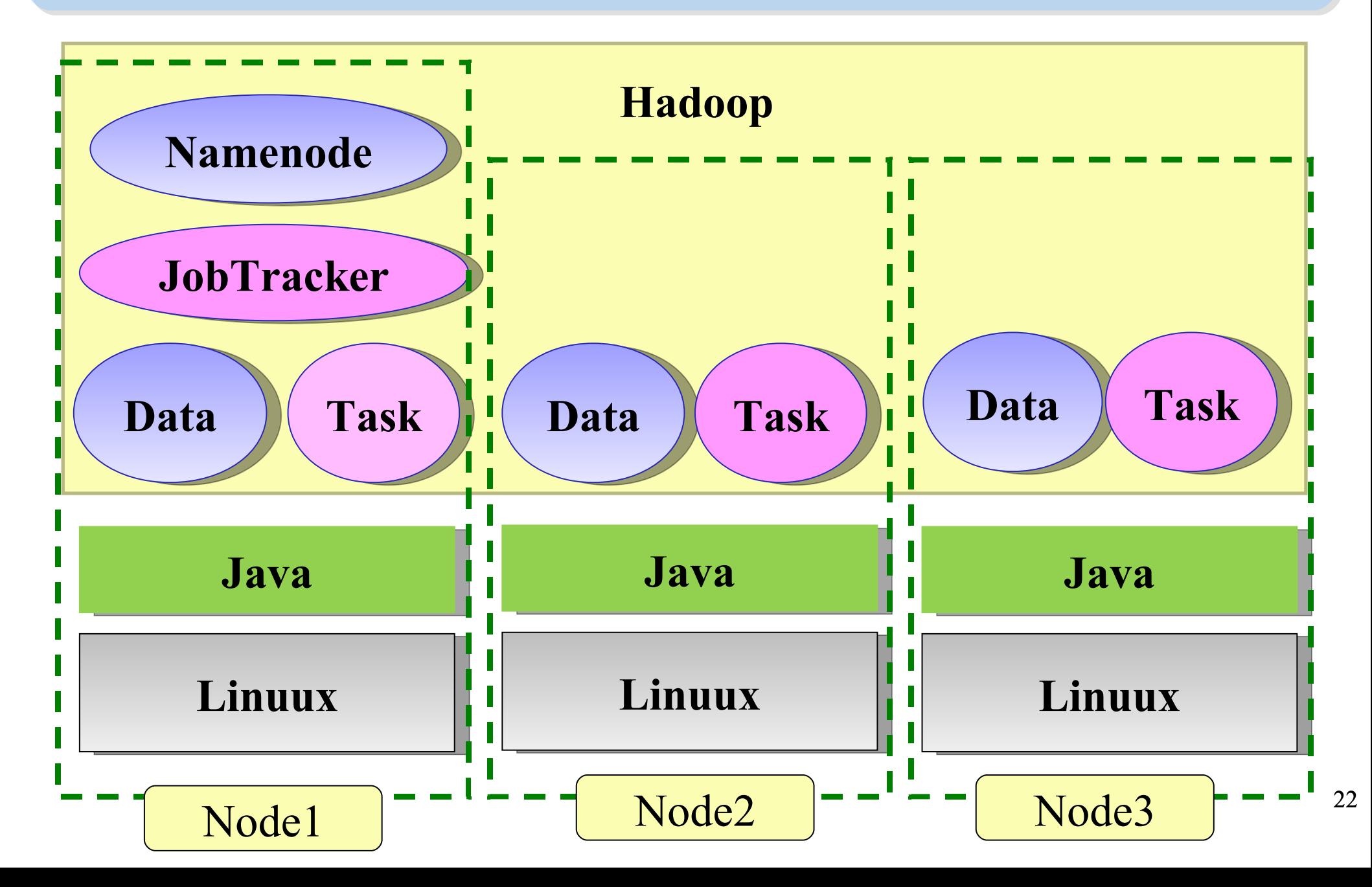

#### *About Hadoop Client ...* 不在雲裡的 *Hadoop Client*

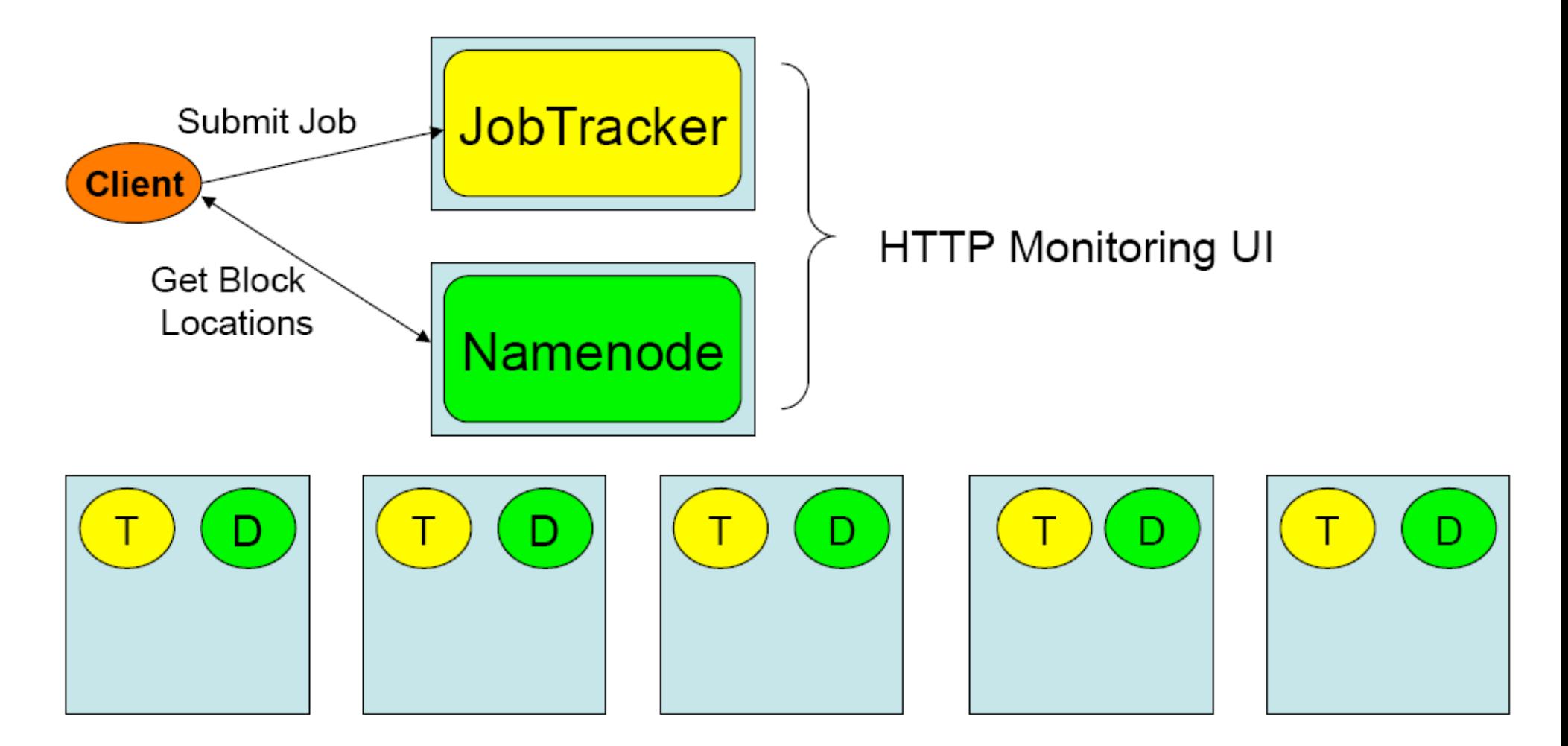

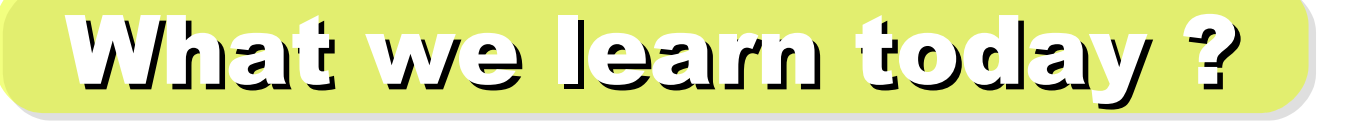

*WHAT*

Hadoop 是運算海量資料的軟體平台 !! hadoop is a software platform to process vast amount of data!!

始祖是 Doug Cutting , Apache 社群支持, Yahoo 贊助

From Doug Cutting to Apache Community, Yahoo and more !

*WHO*

WHEN

*HOW*

**WHY** 

Hadoop 是 2004 年從 Nutch 分裂出來的專案 !! Hadoop became separate project since year 2004 !!

資料未勤、找工作 *Data Explore, Data Mining, Jobs !!*

採用自由軟體也能打造私有雲端 Install on large clusters built of commodity hardware !!

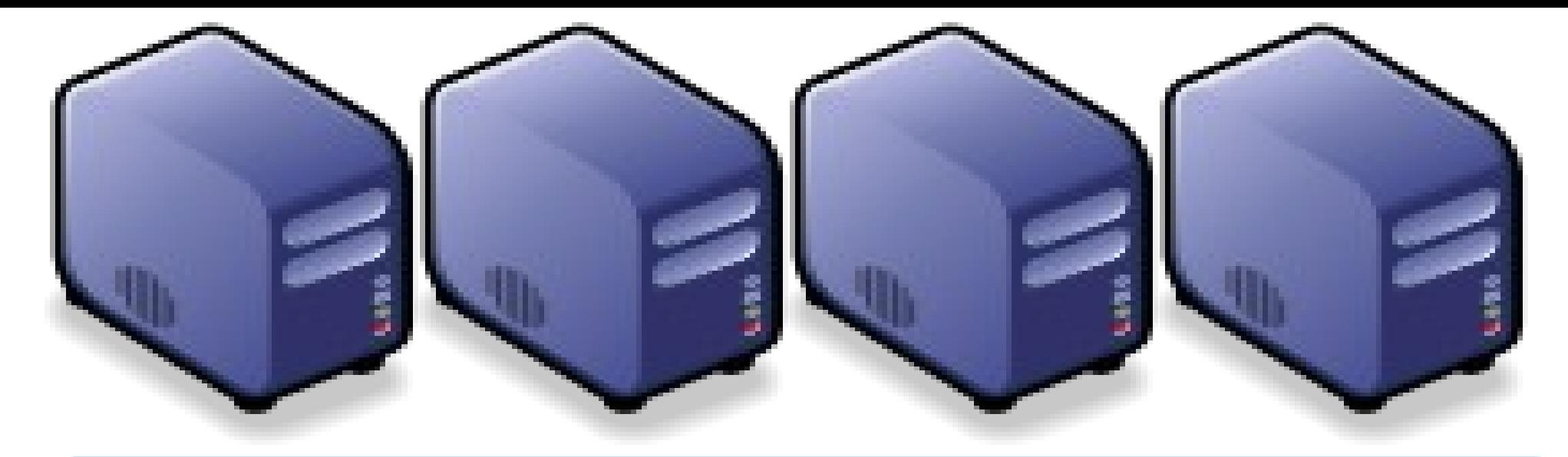

#### *Questions?*

## *Slides -<http://trac.nchc.org.tw/cloud>*

*Jazz Wang Yao-Tsung Wang jazz@nchc.org.tw*

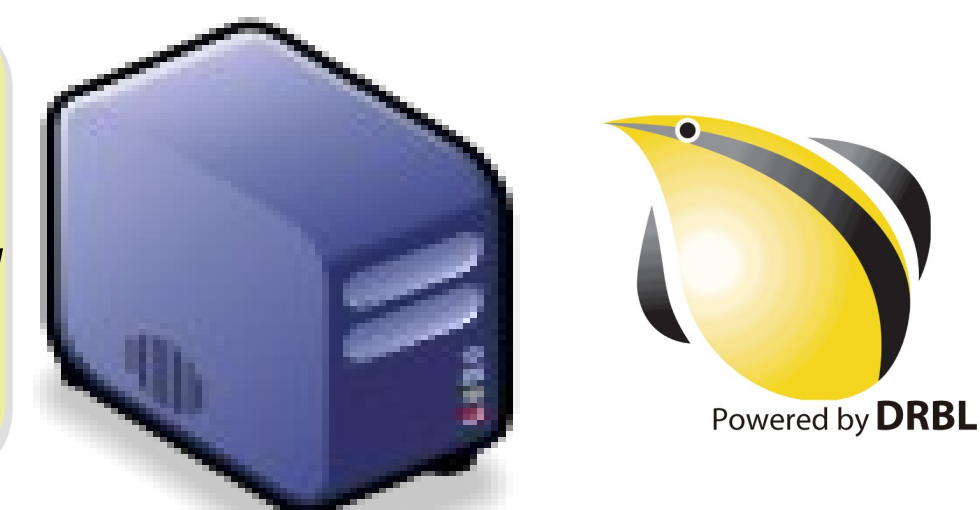

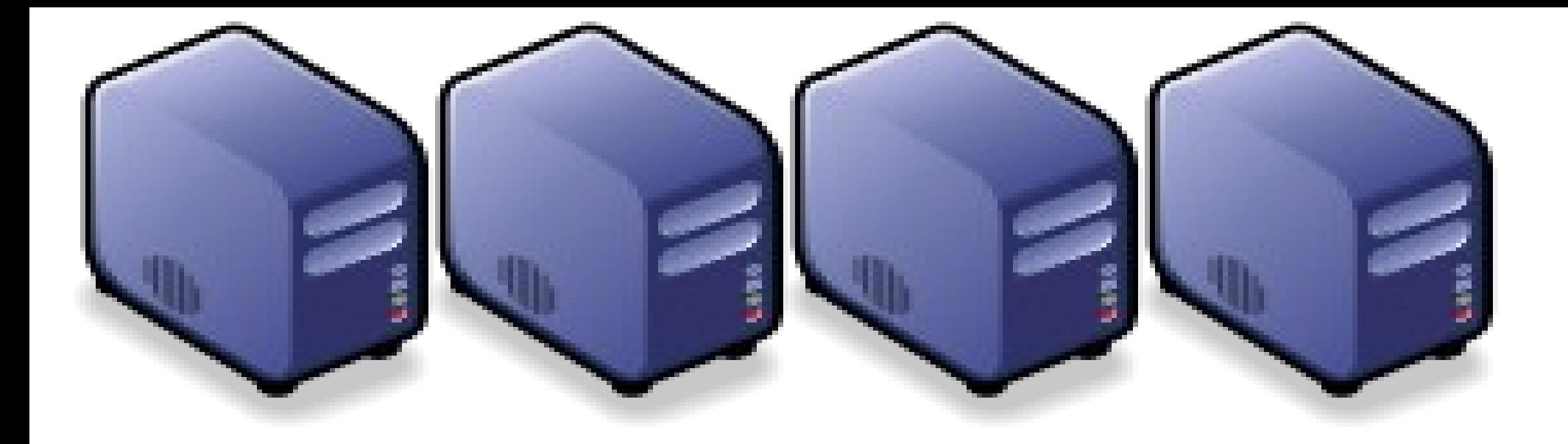

### HDFS 簡介 *Introduction to Hadoop Distributed File System*

*Jazz Wang Yao-Tsung Wang jazz@nchc.org.tw*

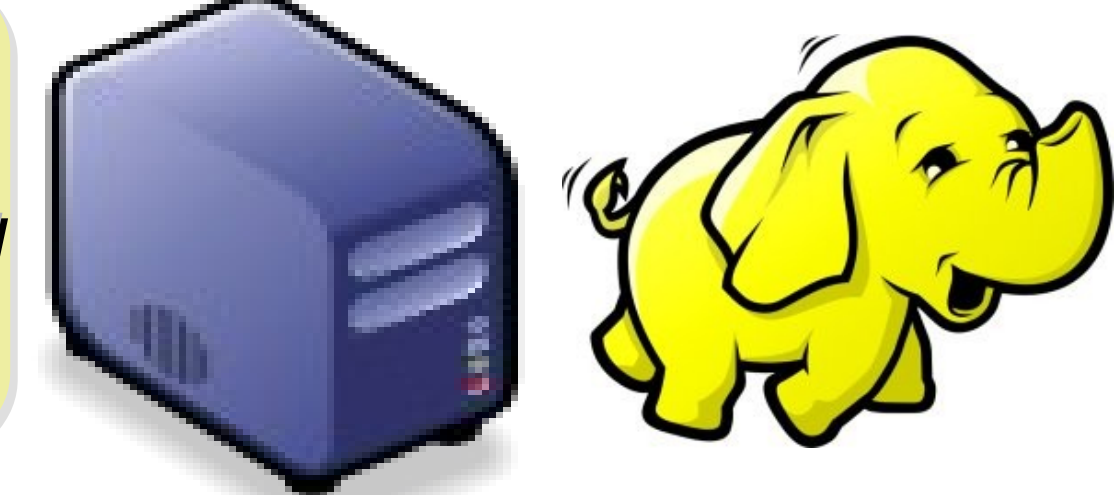

#### *What is HDFS ??* 什麼是 *HDFS ??*

- **Hadoop Distributed File System**
	- 實現類似 Google File System 分散式檔案系統
	- Reference from Google File System.
	- 一個易於擴充的分散式檔案系統,目的為對大量資料進行分析
	- A scalable distributed file system for large data analysis .
	- 運作於廉價的普通硬體上,又可以提供容錯功能
	- based on commodity hardware with high fault-tolerant.
	- 給大量的用戶提供總體性能較高的服務
	- It have better overall performance to serve large amount of users.

#### *Features of HDFS ... HDFS* 的特色是 *...*

- 硬體錯誤容忍能力 **Fault Tolerance**
	- 硬體錯誤是正常而非異常
	- Failure is the norm rather than exception
	- 自動恢復或故障排除
	- automatic recovery or report failure
- 串流式的資料存取 **Streaming data access**
	- 批次處理多於用戶交互處理
	- Batch processing rather than interactive user access.
	- 高 Throughput 而非低 Latency
	- High aggregate data bandwidth (throughput)

#### *Features of HDFS ... HDFS* 的特色是 *...*

- 大規模資料集 **Large data sets and files**
	- 支援 Petabytes 等級的磁碟空間
	- Support Petabytes size
- 一致性模型 **Coherency Model**
	- 一次寫入,多次存取 Write-once-read-many
	- 簡化一致性處理問題 This assumption simplifies coherency
- 在地運算 **Data Locality**
	- 到資料的節點上計算 > 將資料從遠端複製過來計算
	- "move compute to data" > "move data to compute"
- 異質平台移植性 **Heterogeneous**
	- 即使硬體不同也可移植、擴充
	- HDFS could be deployed on different hardware

#### *How HDFS manage data ... HDFS* 如何管理資料 *...*

#### **HDFS Architecture**

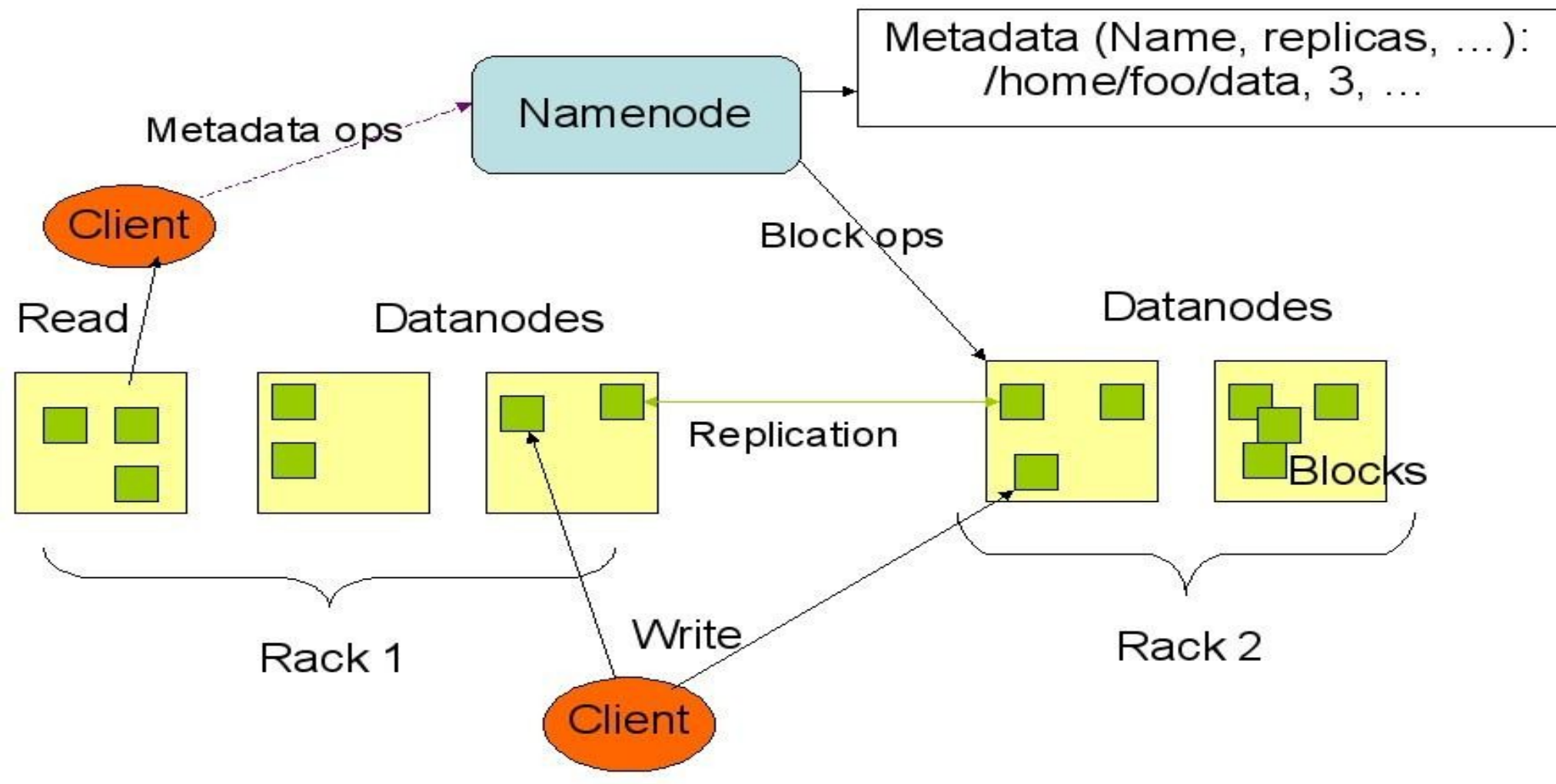

#### *How does HDFS work ... HDFS* 如何運作 *...*

**Namenode (the master)**

**Path and Filename** – **Replication** , blocks

**name:/users/joeYahoo/myFile** - copies:2, blocks:{1,3} **name:/users/bobYahoo/someData.gzip**, copies:3, blocks:{2,4,5}

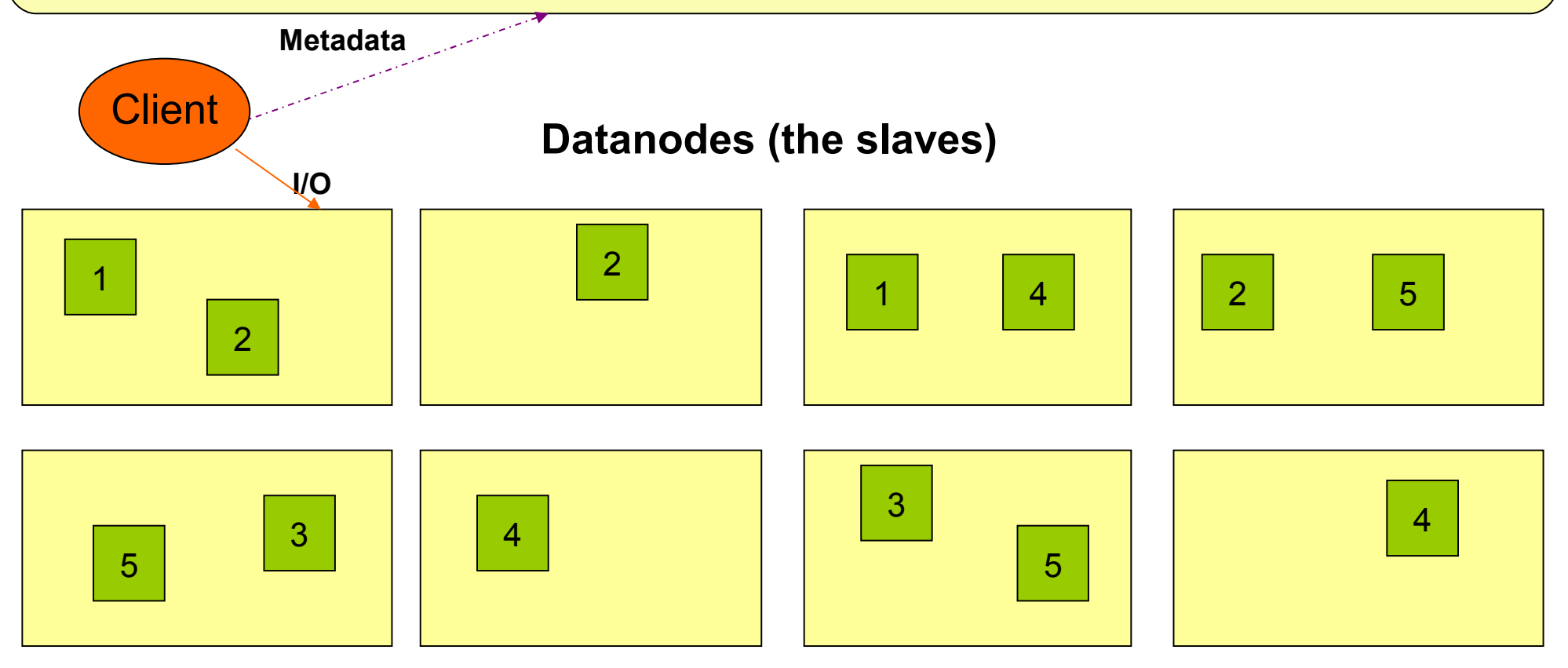

#### *About Data locality ... HDFS* 如何達成在地運算 *...*

- Increase reliability and read bandwidth
	- $-$  robustness : read replication while found any failure
	- $-$  High read bandwith : distribute read ( but increase write bottlenet )

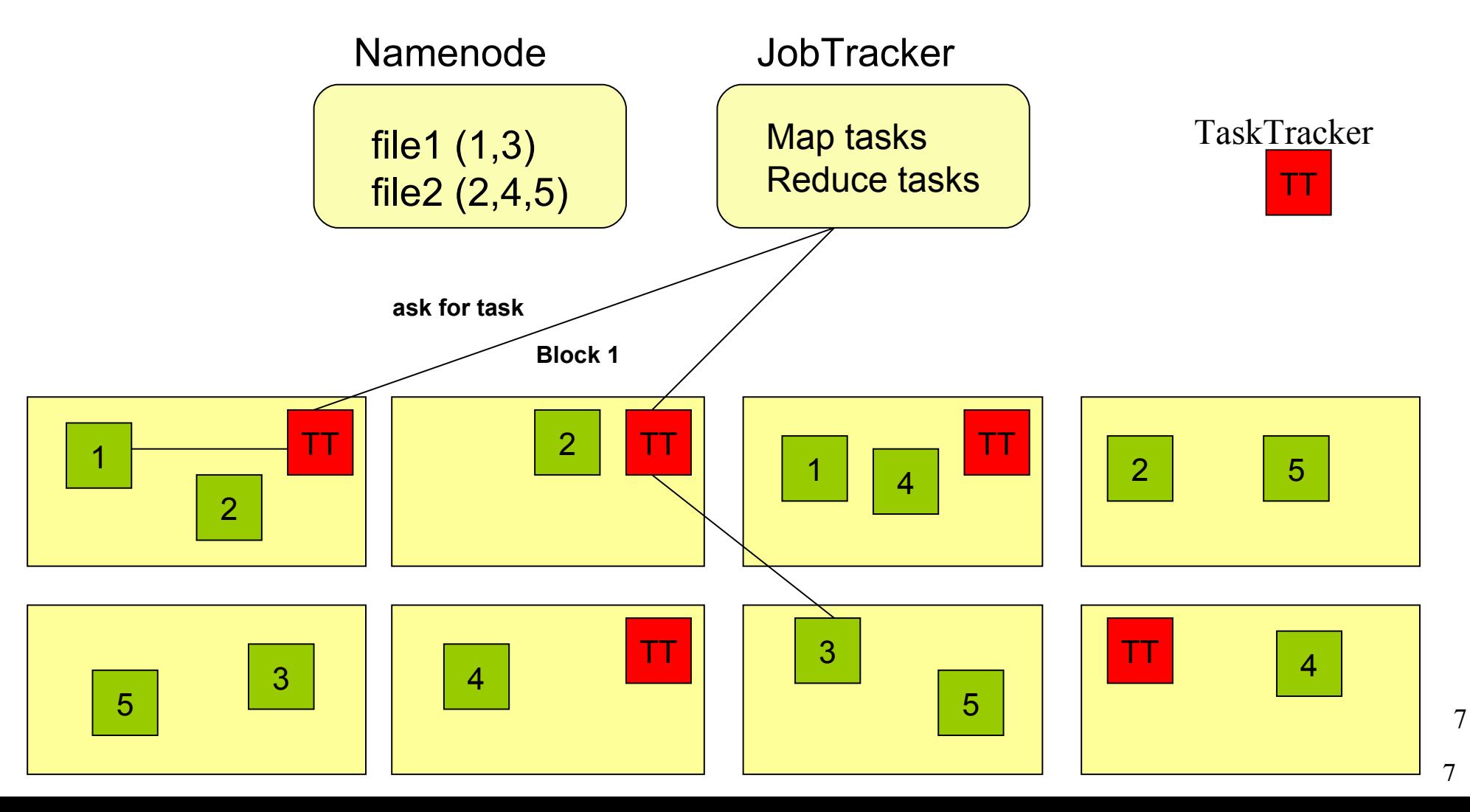

#### *About Fault Tolerance ... HDFS* 如何達成容錯機制 *...*

資料崩毀 Data Corrupt

網路或資料 節點失效 Network Fault DataNode Fault

名稱節點錯誤 NameNode Fault

- 資料完整性 Data integrity
	- checked with CRC32
	- 用副本取代出錯資料
	- Replcae corrupt block with replication one
- Heartbeat
	- Datanode send heartbeat to Namenode
- **Metadata** 
	- FSImage 、 Editlog 為核心印象檔及日誌檔
	- FSImage core file system mapping image
	- Editlog like. SQL transaction log
	- 多份儲存,當名稱節點故障時可以手動復原
	- Multiple backups of FSImage and Editlog
	- Manually recovery while NameNode Fault

8

#### *Coherency Model and Performance of HDFS HDFS* 的一致性機制與效能 *...*

- 檔案一致性機制 **Coherency model of files**
	- 刪除檔案\新增寫入檔案\讀取檔案皆由名稱節點負責
	- NameNode handle the operation of write, read and delete.
- 巨量空間及效能機制 **Large Data Set and Performance**
	- 預設每個區塊大小以 64MB 為單位
	- By default, the block size is 64MB
	- 大區塊可提高存取效率
	- Bigger block size will enhance read performance
	- 檔案有可能大過一顆磁碟
	- Single file stored on HDFS might be larger than single physical disk of DataNode.
	- 區塊均勻散佈各節點以分散讀取流量
	- Fully distributed blocks increase throughput of reading.

#### *POSIX like HDFS commands* **奥 POSIX相似的操作指令 ...**

```
iazz@hadoop:~$ hadoop fs
Usage: java FsShell
               \lceil -1s \text{ } <b>path></b>\rceil\lceil - \text{lsr} \rceil\lceil-du \leqpath>]
               \lceil-dus <path>]
               \lceil-count\lceil-q] <path>]
               \lceil-mv <src> <dst>\rceil\lceil-cp <src> <dst>\rceil\lceil-rm \leqpath>]
               \lceil-rmr <path>]
               \lceil-expunge]
               [-put <localsrc> ... <dst>]
               [-copyFromLocal <localsrc> ... <dst>]
               [-moveFromLocal <localsrc> ... <dst>]
               [-get [-ignoreCrc] [-crc] <src> <localdst>]
               [-getmerge <src> <localdst> [addnl]]
               \lceil-cat \langlesrc>]
               [-text{text} <src>]
               [-copyToLocal [-ignoreCrc] [-crc] <src> <localdst>]
               [-moveToLocal [-crc] <src> <localdst>]
               \lceil-mkdir <path>]
               \lceil-setrep \lceil -R \rceil \lceil -w \rceil <rep> <path/file>]
               \lceil-touchz <path>]
               \lceil-test -\lceilezd\rceil <path>\rceil[-stat [format] <path>]
               \lceil-tail \lceil-f] <file>]
               [-\text{chmod }[-R] <MODE[, \text{MODE}]... | OCTALMODE> PATH...]
               \lceil-chown \lceil -R \rceil \lceil OWNER]\lceil: \lceil GROUP]] PATH...
               [-charp F-R] GROUP PATH...
               \lceil - \text{help} \rceil
```
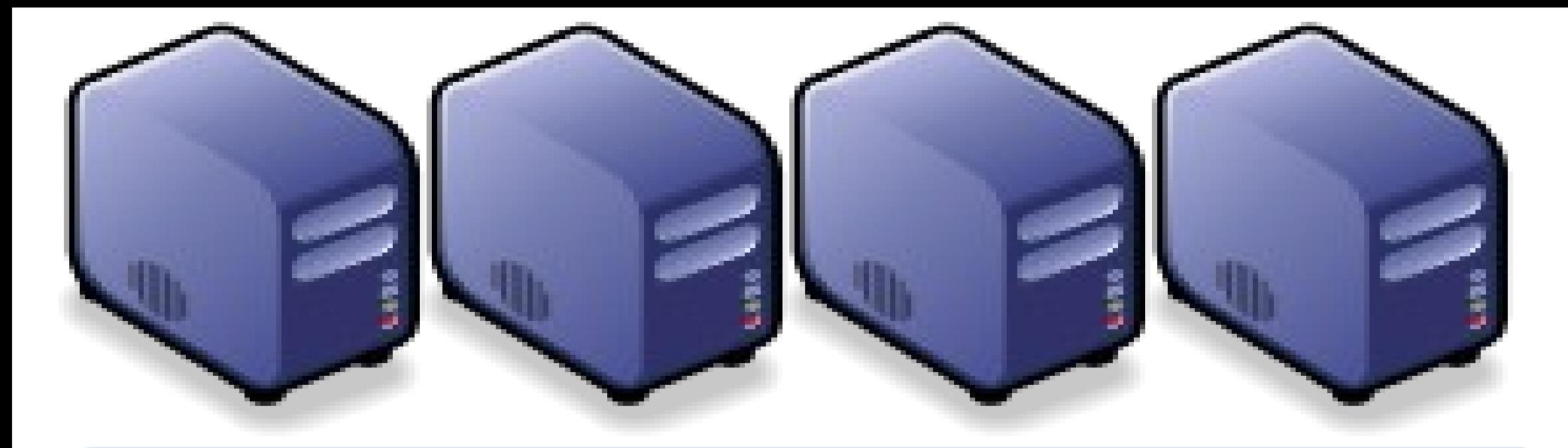

#### *Questions?*

# *Slides -<http://trac.nchc.org.tw/cloud>*

*Jazz Wang Yao-Tsung Wang jazz@nchc.org.tw*

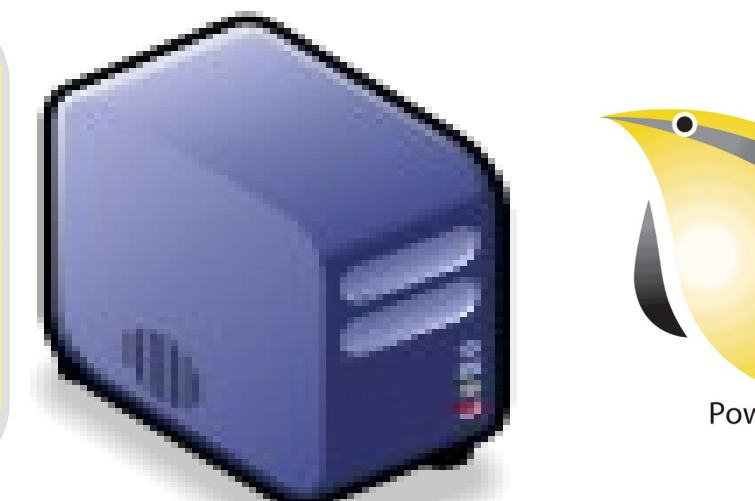

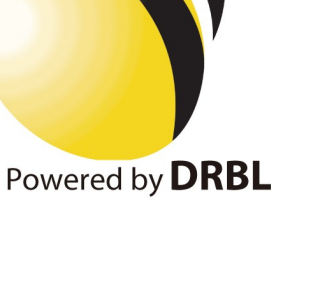

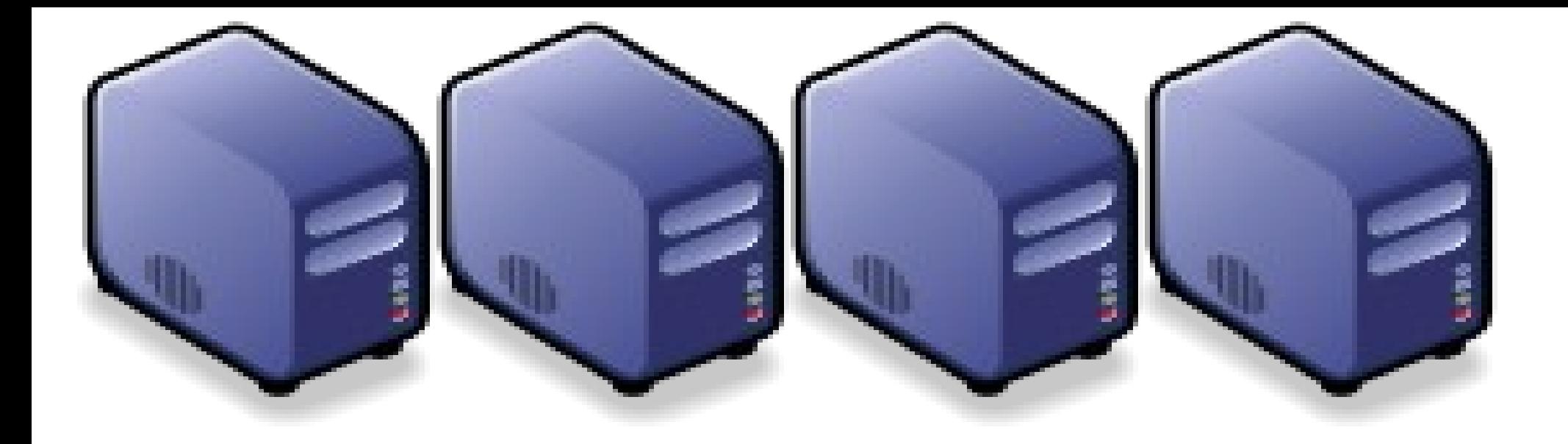

#### MapReduce 簡介 *Introduction to MapReduce*

*Jazz Wang Yao-Tsung Wang jazz@nchc.org.tw*

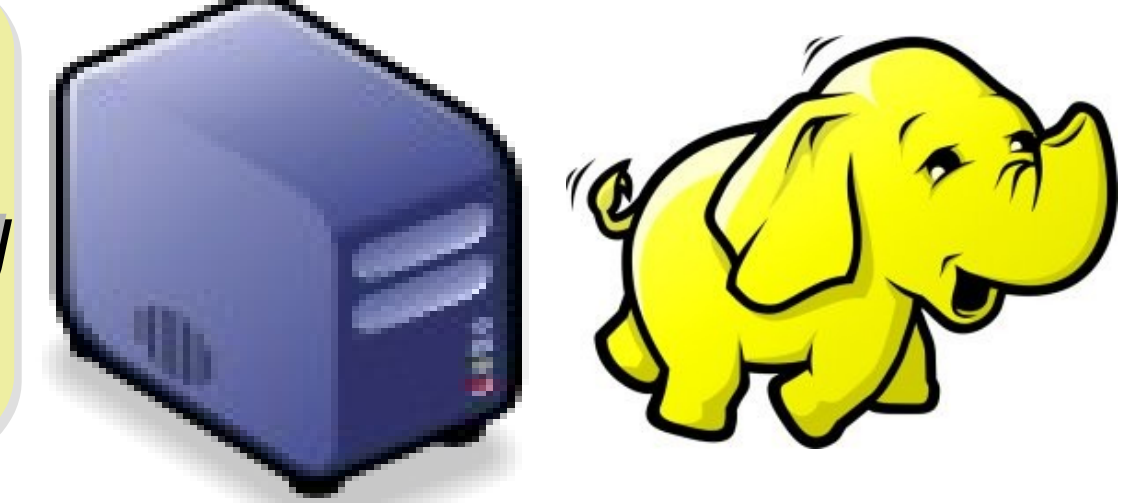

#### *Divide and Conquer Algorithms* 分而治之演算法

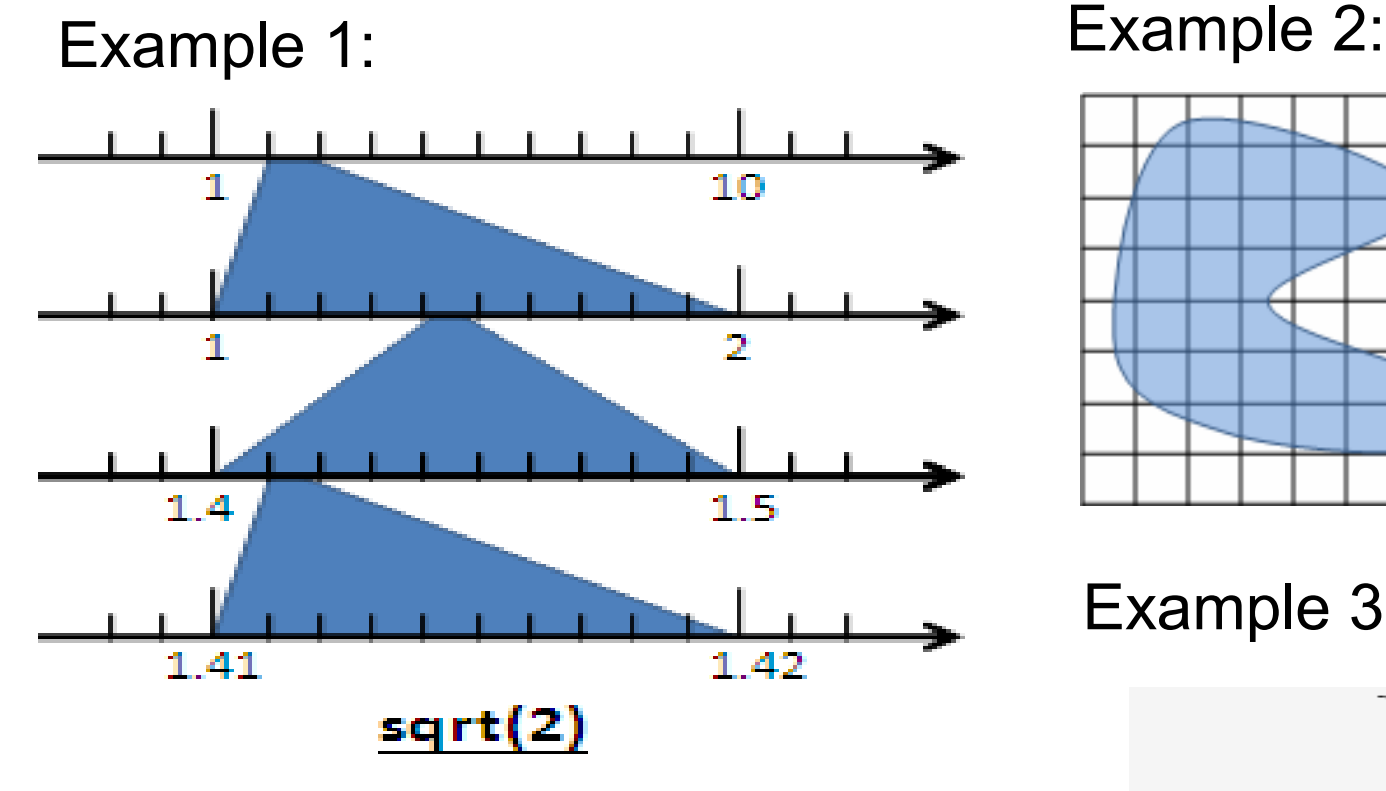

Example 4: The way to climb 5 steps stair within 2 steps each time. 眼前有五階樓梯,每次可 踏上一階或踏上兩階,那麼爬完 五階共有幾種踏法? Ex :  $(1,1,1,1,1)$  or  $(1,2,1,1)$ 

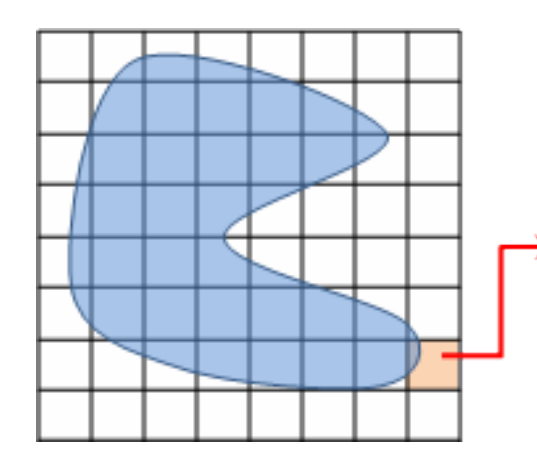

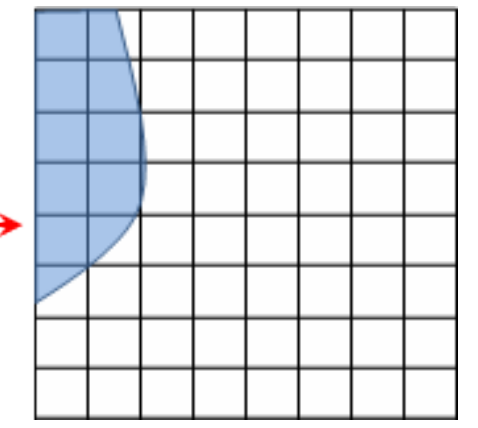

Example 3:

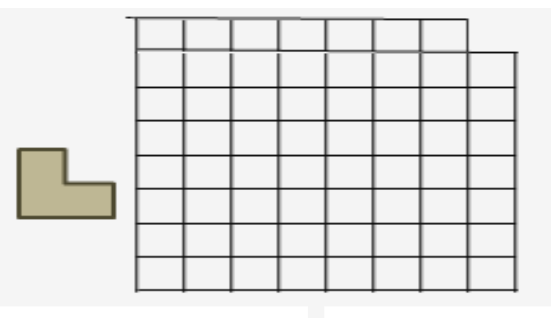

#### *What is MapReduce ??* **什麼是 MapReduce ??**

- **MapReduce** 是 **Google** 申請的軟體專利,主要用來處理大量資料
- **MapReduce is a patented software framework introduced by Google to support distributed computing on large data sets on clusters of computers.**
- 啟發自函數編程中常用的 **map** 與 **reduce** 函數。
- **The framework is inspired by map and reduce functions commonly used in functional programming, although their purpose in the MapReduce framework is not the same as their original forms**
	- $-$  Map(...) :  $N \rightarrow N$ 
		- Source:<http://en.wikipedia.org/wiki/MapReduce>
		- Ex.  $[1,2,3,4] (*2)$  ->  $[2,4,6,8]$
		- $-$  Reduce(...):  $N \rightarrow 1$ 
			- $[1,2,3,4]$  (sum) -> 10
- **Logical view of MapReduce**
	- Map(k1,v1) ->  $list(k2, v2)$
	- Reduce(k2, list  $(v2)$ ) -> list $(v3)$

#### *Google's MapReduce Diagram Google* 的 *MapReduce* 圖解

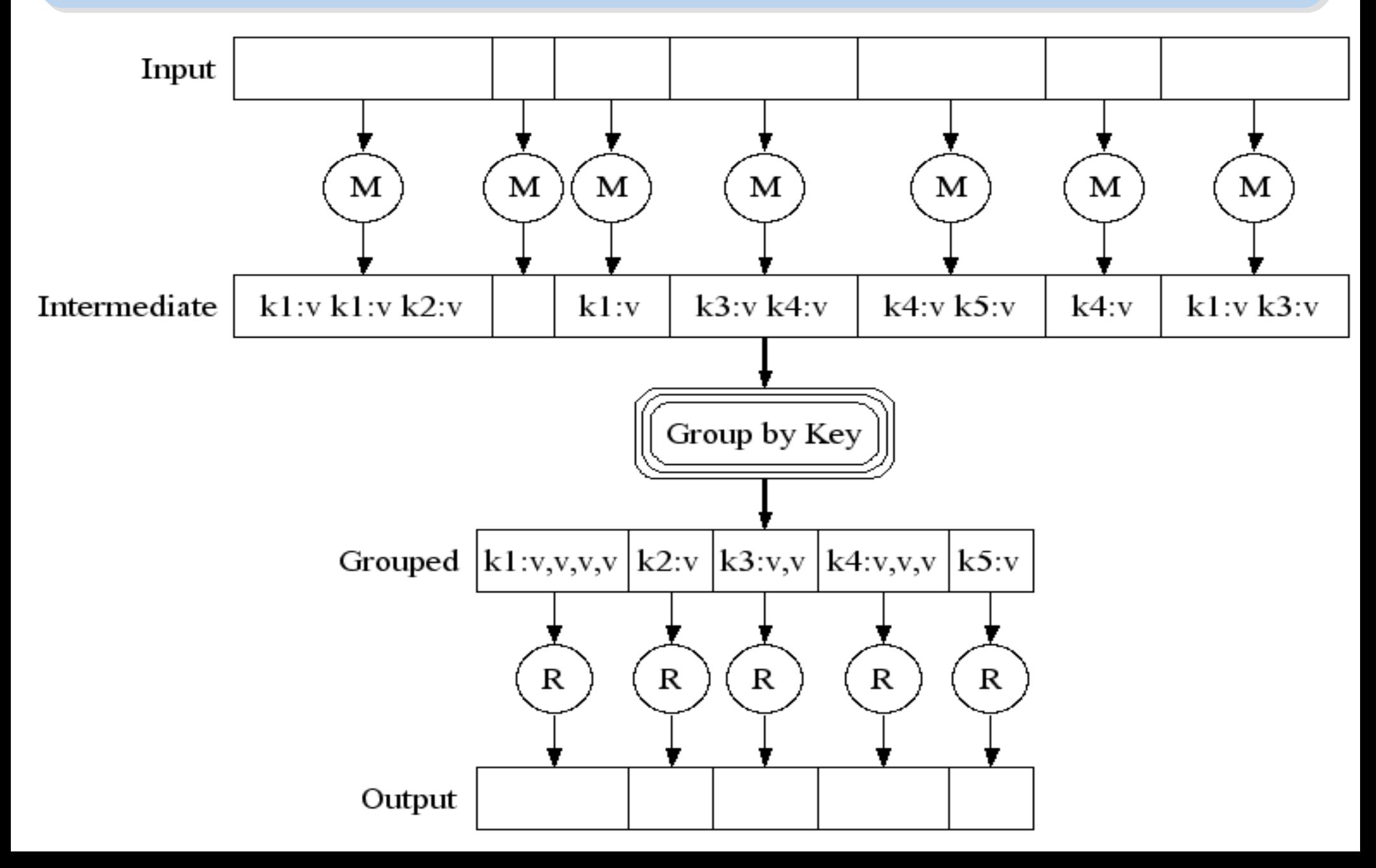

#### *Google's MapReduce in Parallel Google* 的 *MapReduce* 平行版圖解

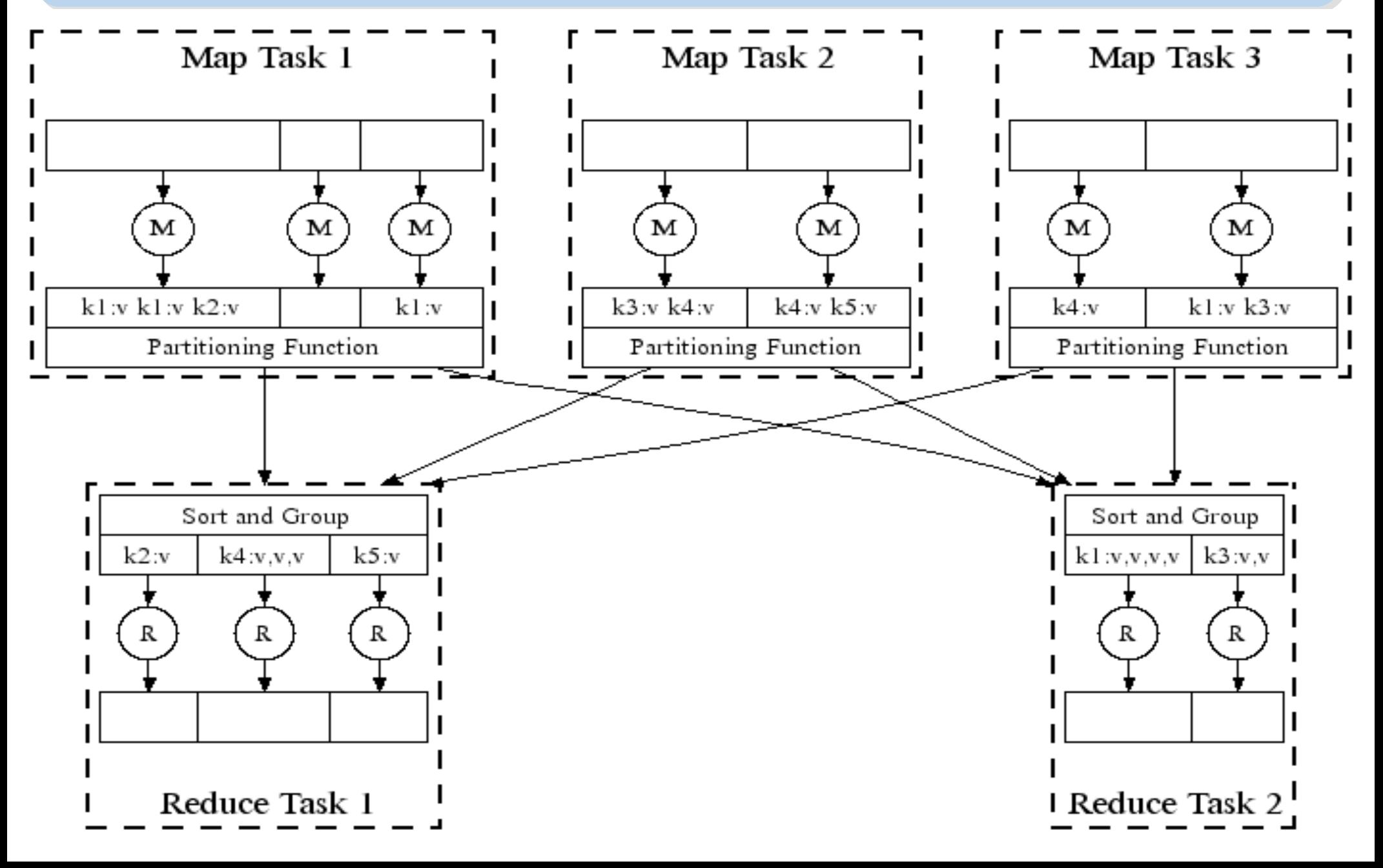

#### *How does MapReduce work in Hadoop Hadoop MapReduce* 運作流程

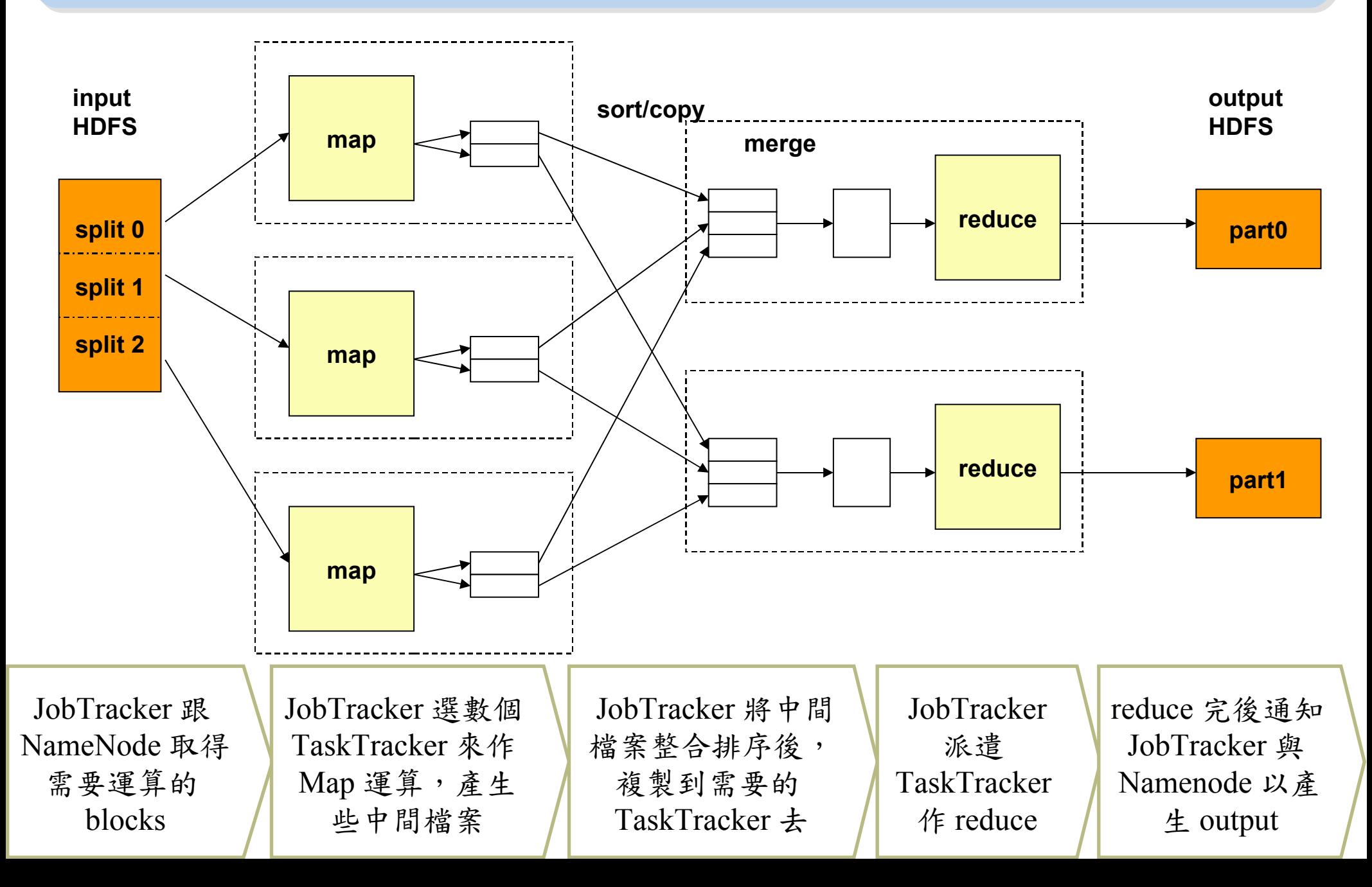

#### *MapReduce by Example (1) MapReduce* 運作實例 *(1)*

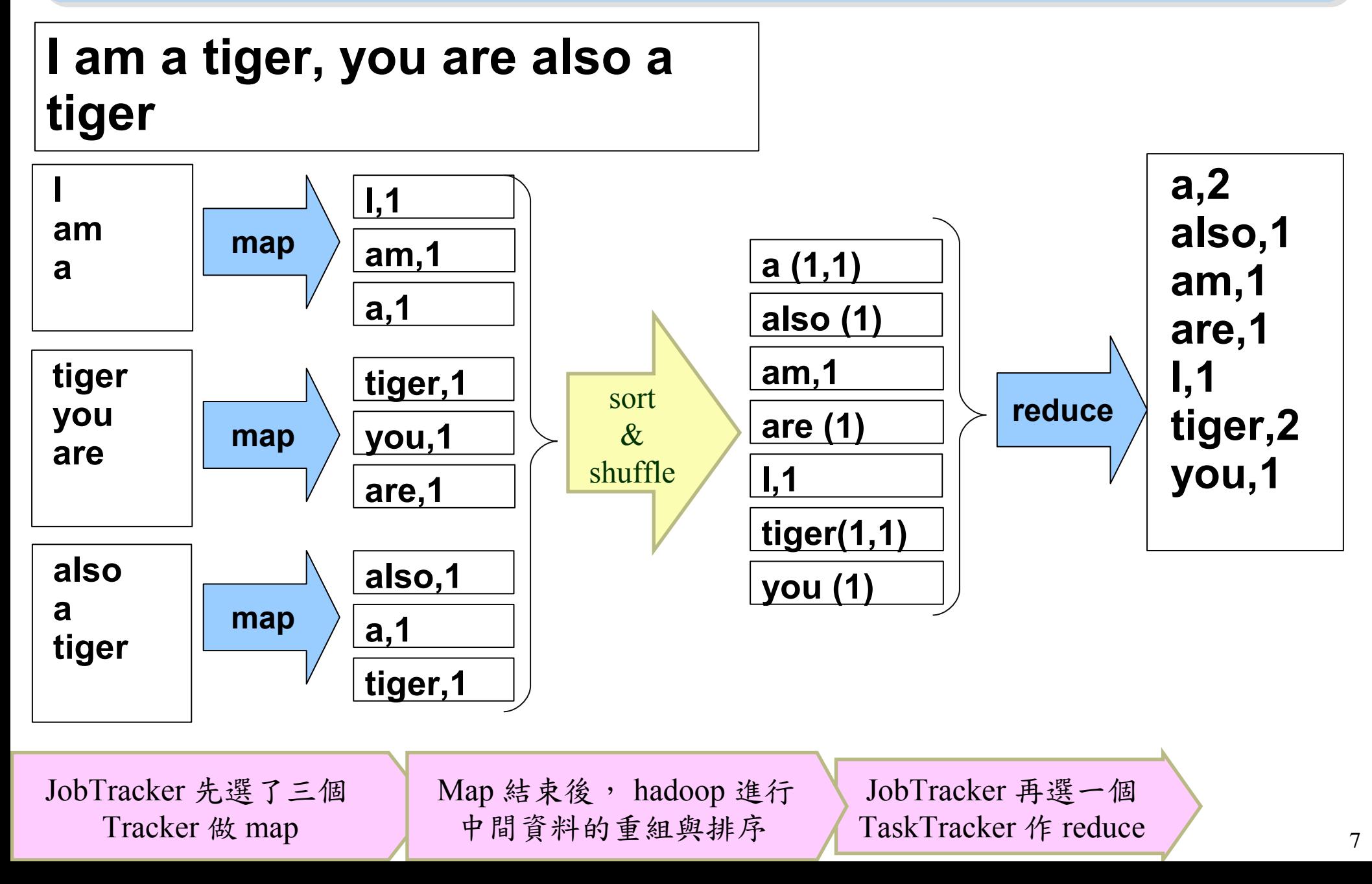

#### *MapReduce by Example (2) MapReduce* 運作實例 *(2)*

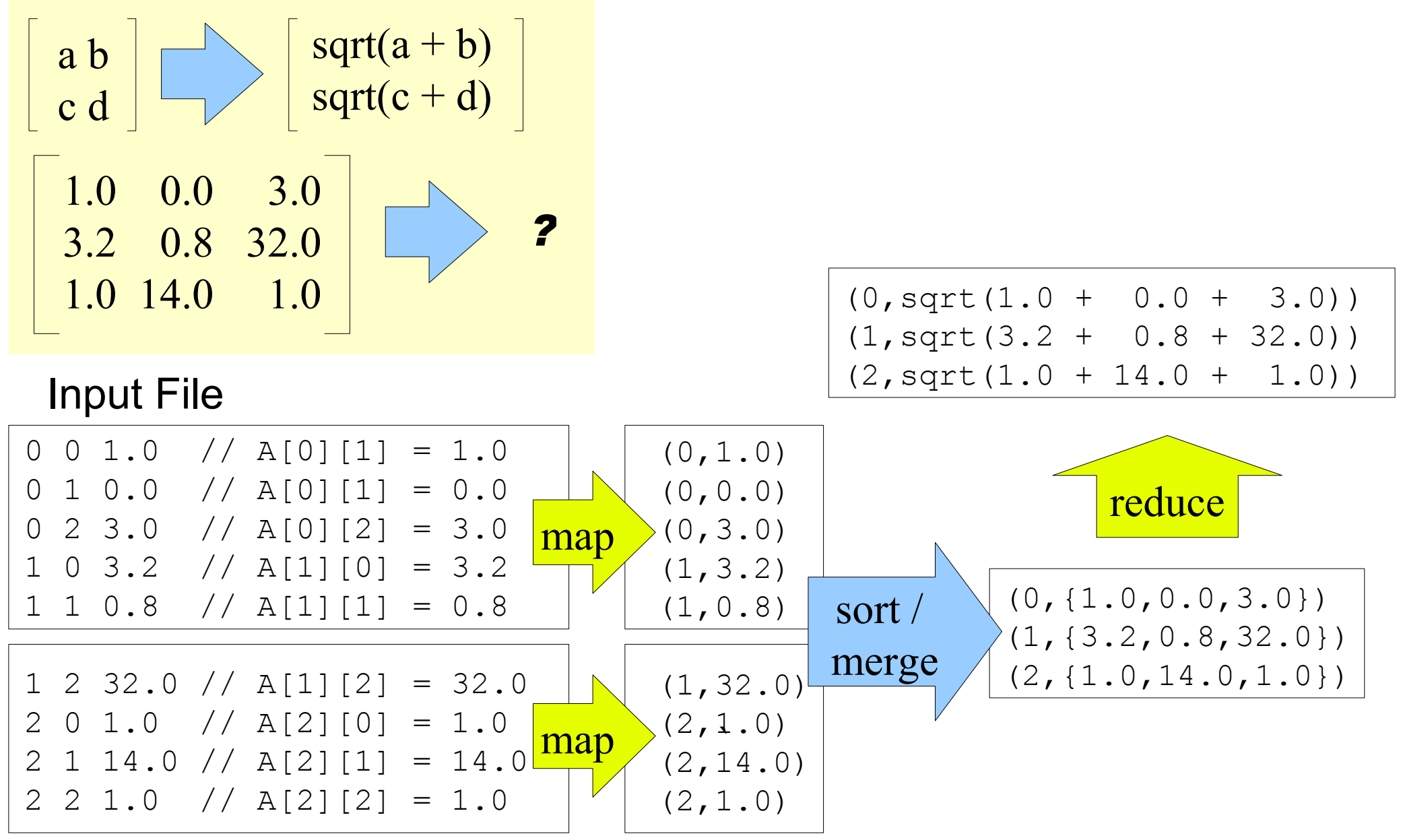

#### *MapReduce is suitable to .... MapReduce* 合適用於 *....*

- 大規模資料集
- **Large Data Set**
- 可拆解
- **Parallelization**
- Text tokenization
- Indexing and Search
- Data mining

•…

machine learning

•<http://www.dbms2.com/2008/08/26/known-applications-of-mapreduce/>

• http://wiki.apache.org/hadoop/PoweredBy

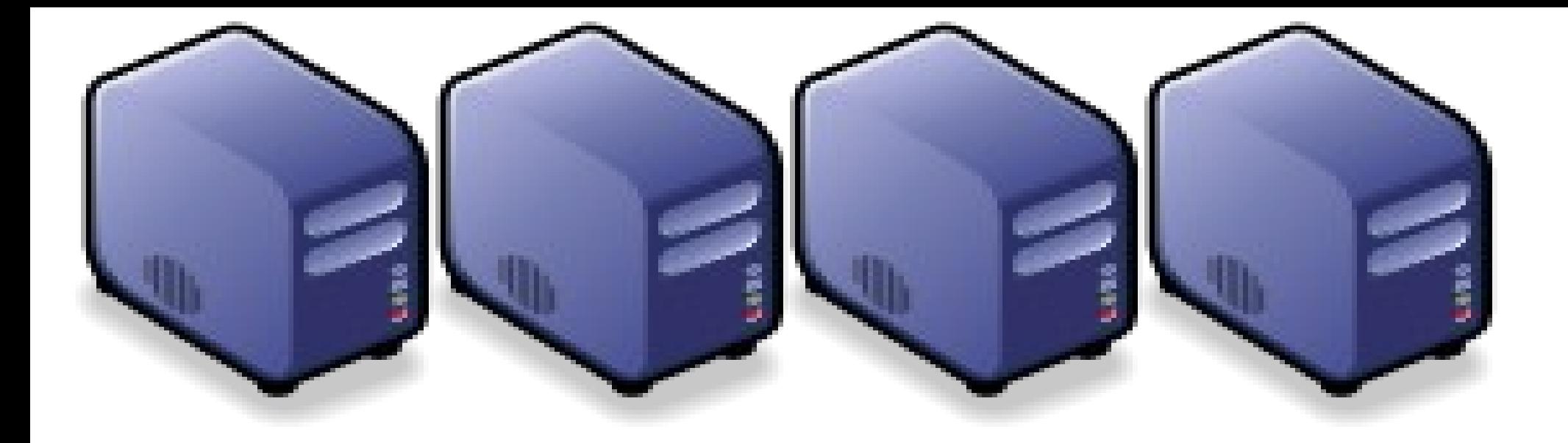

## MapReduce 程式設計入門 *MapReduce Programing 101*

*Jazz Wang Yao-Tsung Wang jazz@nchc.org.tw*

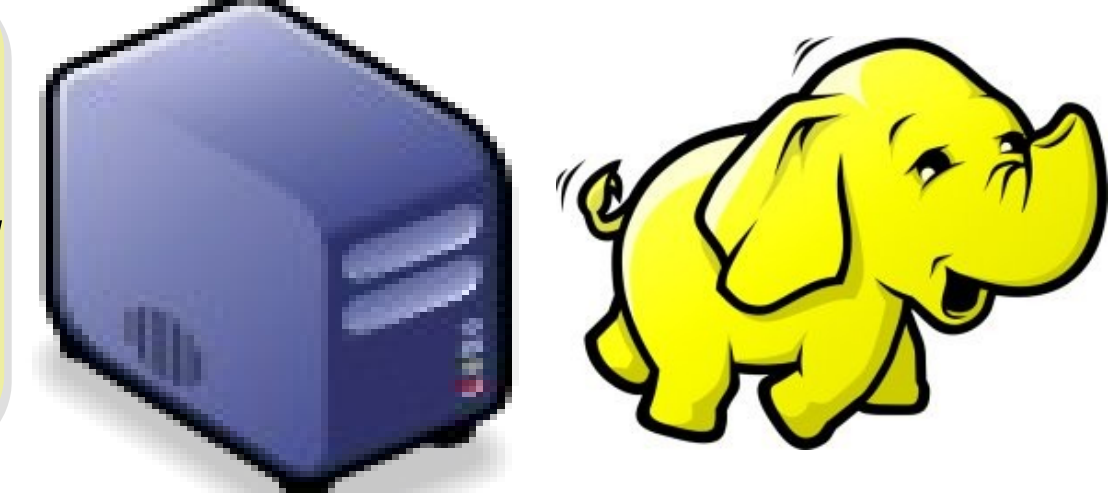

#### *Program Prototype (v 0.20)*

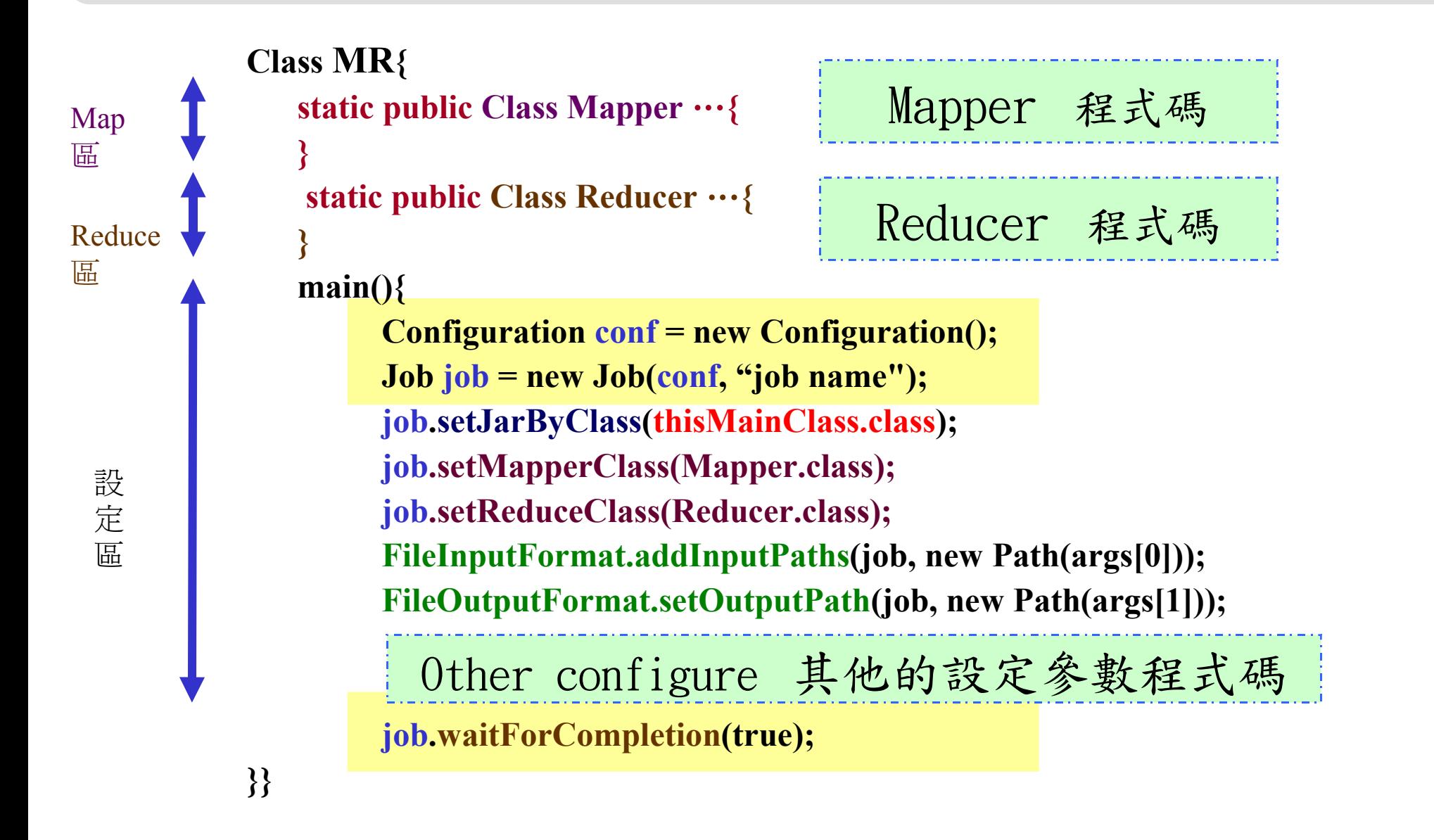

#### *Program Prototype (v 0.18)*

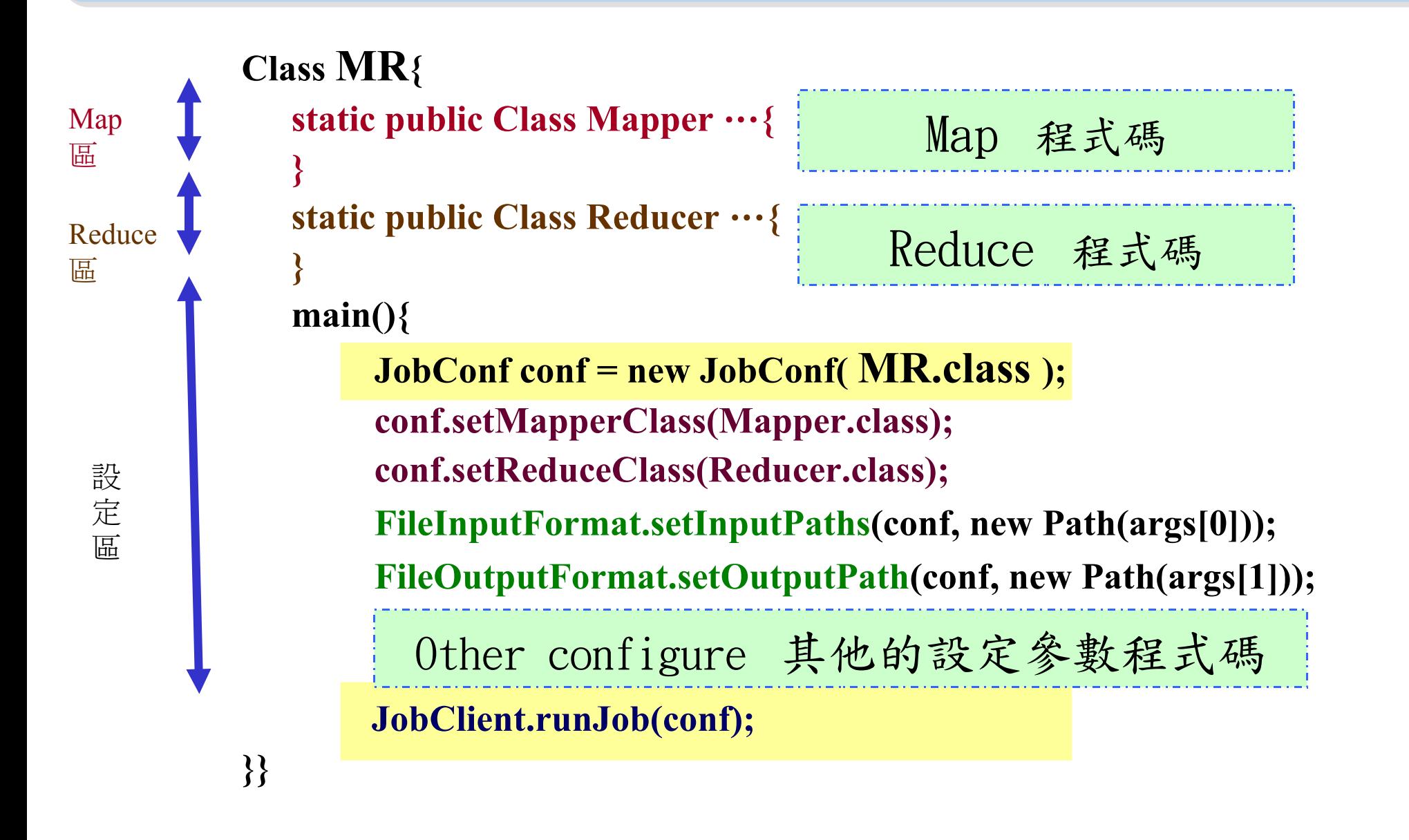

#### *Word Count - mapper*

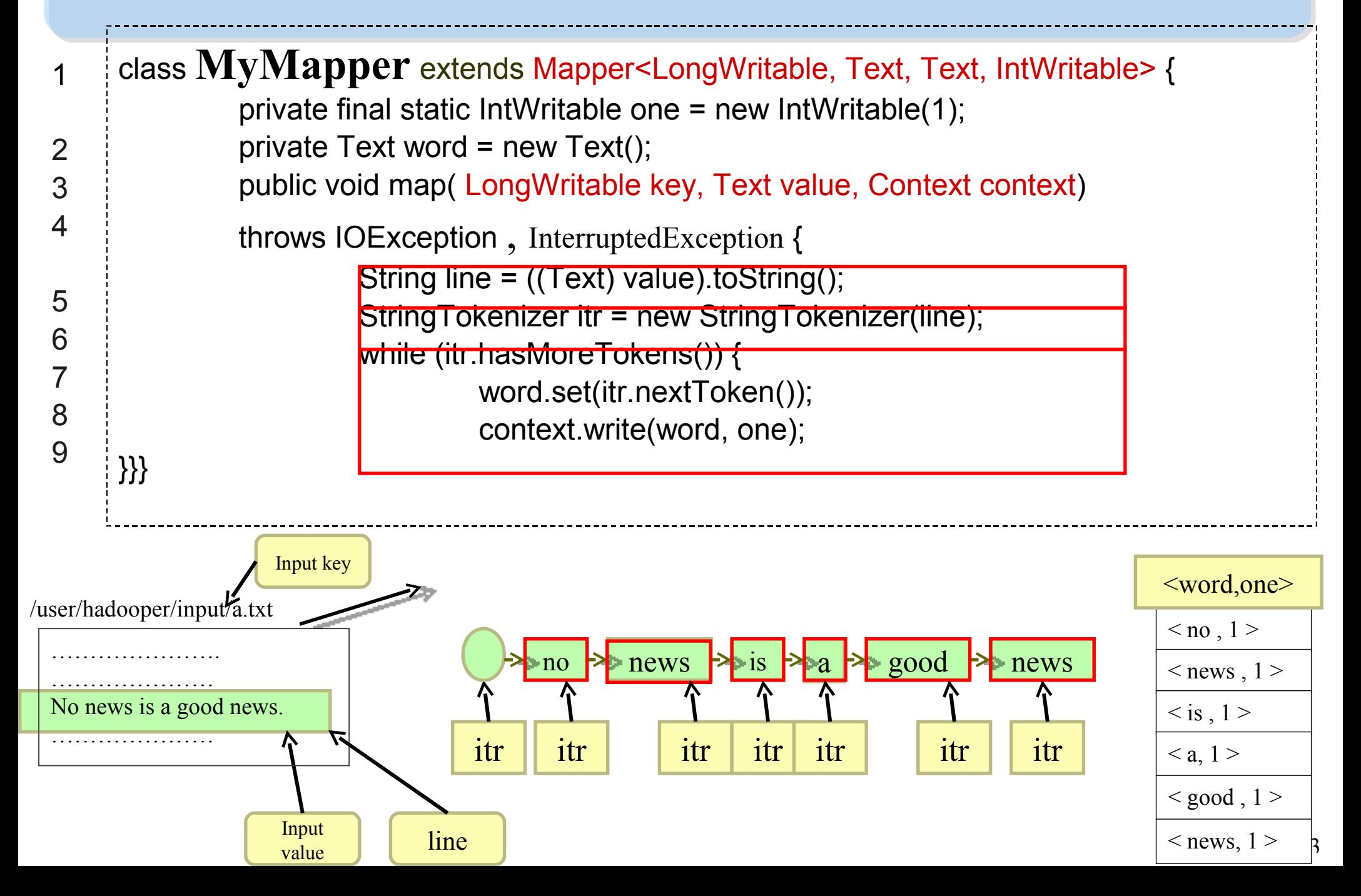

#### *Word Count - reducer*

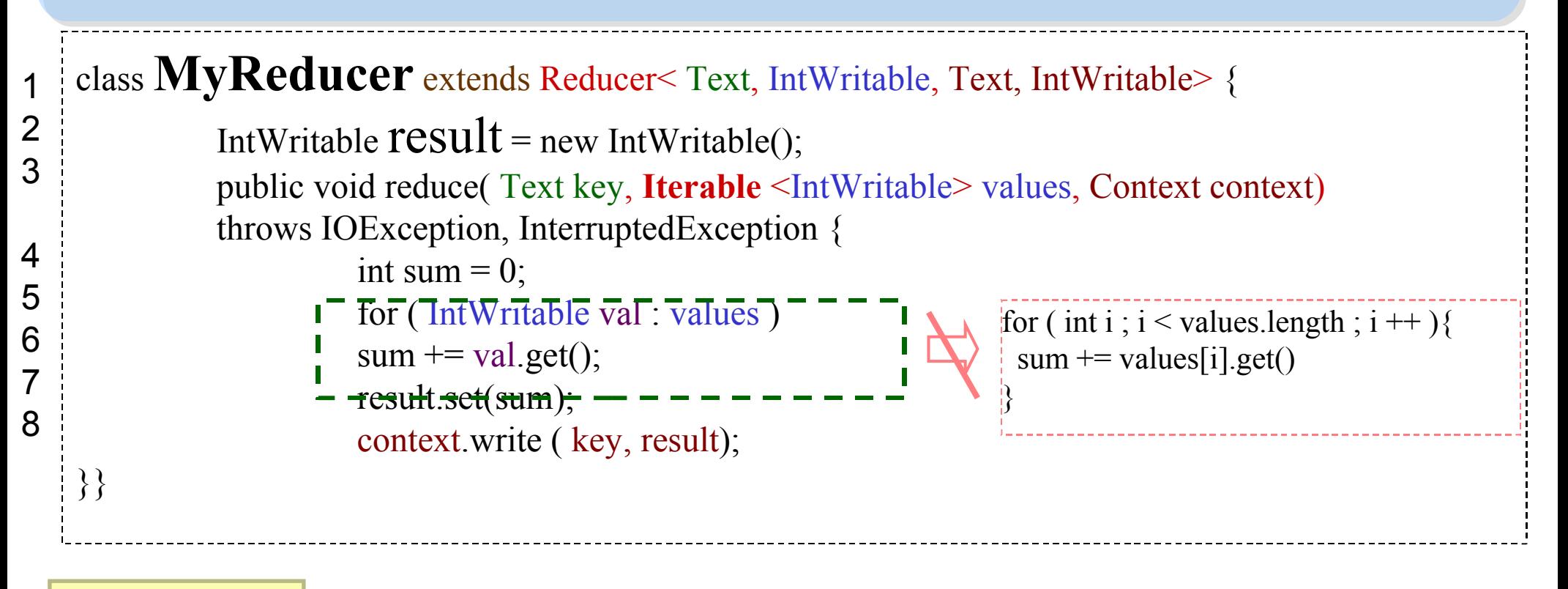

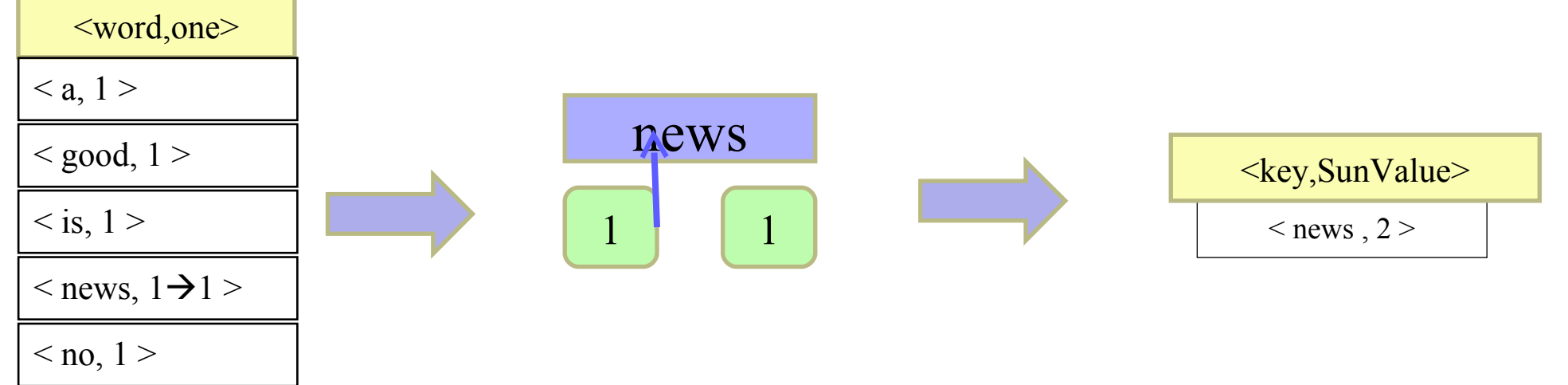

#### *Word Count – main program*

```
Class WordCount{
    main()
       Configuration conf = new Configuration();
       Job job = new Job(conf, "job name" );
       job.setJarByClass(thisMainClass.class);
       job.setMapperClass(MyMapper.class);
       job.setReduceClass(MyReducer.class);
       FileInputFormat.addInputPaths(job, new Path(args[0]));
       FileOutputFormat.setOutputPath(job, new Path(args[1]));
       job.waitForCompletion(true);
```
**}}**

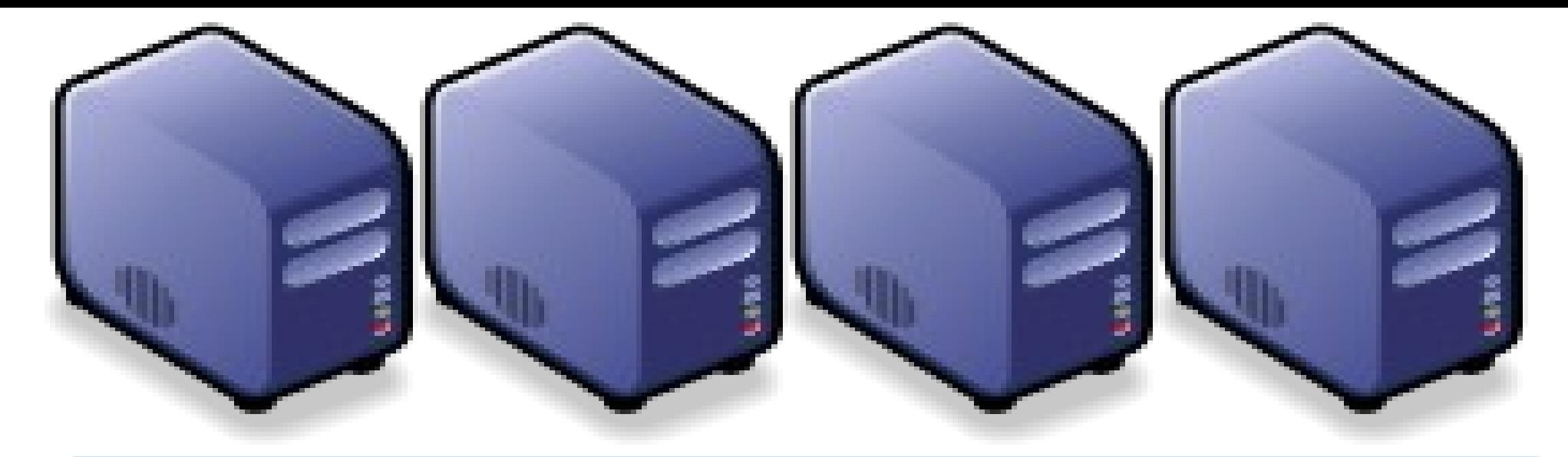

#### *Questions?*

## *Slides -<http://trac.nchc.org.tw/cloud>*

*Jazz Wang Yao-Tsung Wang jazz@nchc.org.tw*

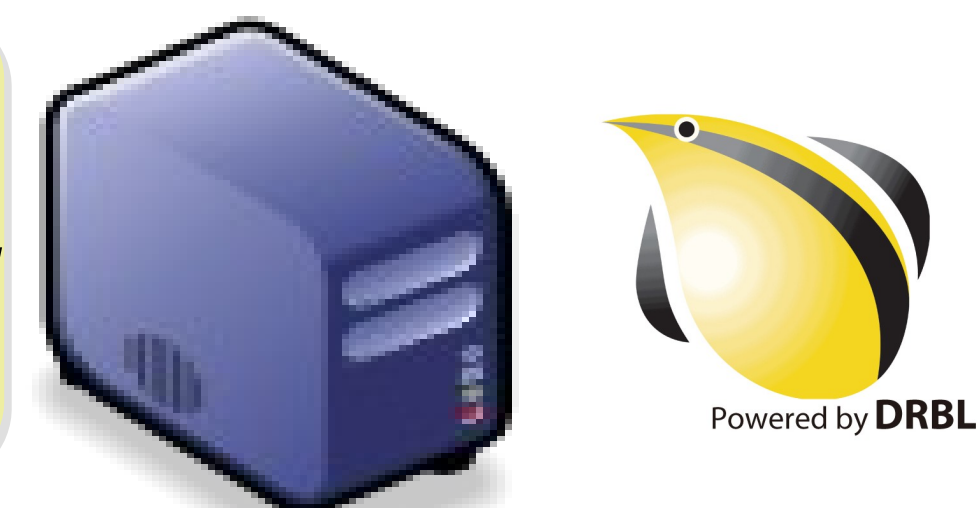